# **U N I V E R S I D A D D E L B I O - B I O FACULTAD DE INGENIERIA DEPARTAMENTO INGENIERIA CIVIL Y AMBIENTAL**

*Ángela Salinas Barrera, Profesor Guía* 

# **"DISEÑO DE LOSAS DE MADERA CONTRALAMINADA"**

**Proyecto de Título presentado en conformidad a los requisitos para obtener el Título de Ingeniero Civil** 

VALESKA JASMINE ABURTO SOLIS

**Concepción, Julio del 2014** 

## **DEDICATORIA**

Les dedico esta tesis a mis queridos padres Ana Solís y Juvenal Aburto que a lo largo de toda mi vida me han brindado su amor y comprensión.

## **AGRADECIMIENTOS**

Agradezco primeramente a mis padres Ana y Juvenal que siempre me han dado todo su apoyo para que en este momento termine con éxito esta etapa de mi vida y les doy gracias por su amor en todos los momentos difíciles ya que siempre han estado junto a mí.

También agradezco a todos aquellos que aportaron con su granito de arena para que yo pudiera cumplir con este proceso de mi vida, agradezco a mis hermanos Wladimir, Jessica y Luciano, mis sobrinos Foster, Constanza, Fernando, Pamela, Maximiliano y Alejandra, sin olvidar a todos mis amigos que estuvieron conmigo estos años.

Y por último agradezco a una persona muy especial en todo este proceso el cual fue mi amigo y compañero inseparable Cristian Rivera, muchas gracias por todas esas experiencias lindas e inolvidables que vivimos juntos.

## **SIMBOLOGÍA**

: Deformación de la losa obtenida en los ensayos de laboratorio.

 $f_{modelo}$ : Deformación de la losa obtenida en la modelación.

 $E_{l_1}$ : Módulo de elasticidad de la primera capa de la losa de madera contralaminada.

d: Diámetro del tornillo.

b: Ancho de la placa completa.

 $a_3$ : Distancia desde el centroide de la última o tercera capa, al centroide de la placa completa.

 $E_{l,i}$ :Módulo de elasticidad de la capa i-ésima de la losa de madera contralaminada.

 $A_i$ : Área de la capa i-ésima de la losa de madera contralaminada.

 $h_1$ : espesor de la primera capa.

 $a<sub>i</sub>$ :Distancia desde el centroidede la capa i-ésima, al centroide de la placa completa.

 $Q_{adm}$ : Capacidad de carga admisible total.

 $Q_{pp}$ : Peso Propio de una losa de madera contralaminada.

 $h_{tot}$ : Espesor de una losa de madera contralaminada.

 $kg:$  Kilógramo

cm: Centímetro

Ton: Tonelada

 $m:$  Metros

mm: Milímetros

min:Minuto

MPa: Mega pascales

Flex. Losa(1,2,3…): deflexiones o deformaciones

 $q_{pp}$ :Peso propio

 $q_{sc}$ :Sobrecarga

Carga total

 $M_{\text{max}}$ : Momento máximo

 $V_{\text{max}}$ : Corte Máximo

 $f_{f,0,d}$ : Resistencia a la flexión a lo largo de la fibra

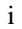

# **ÍNDICE**

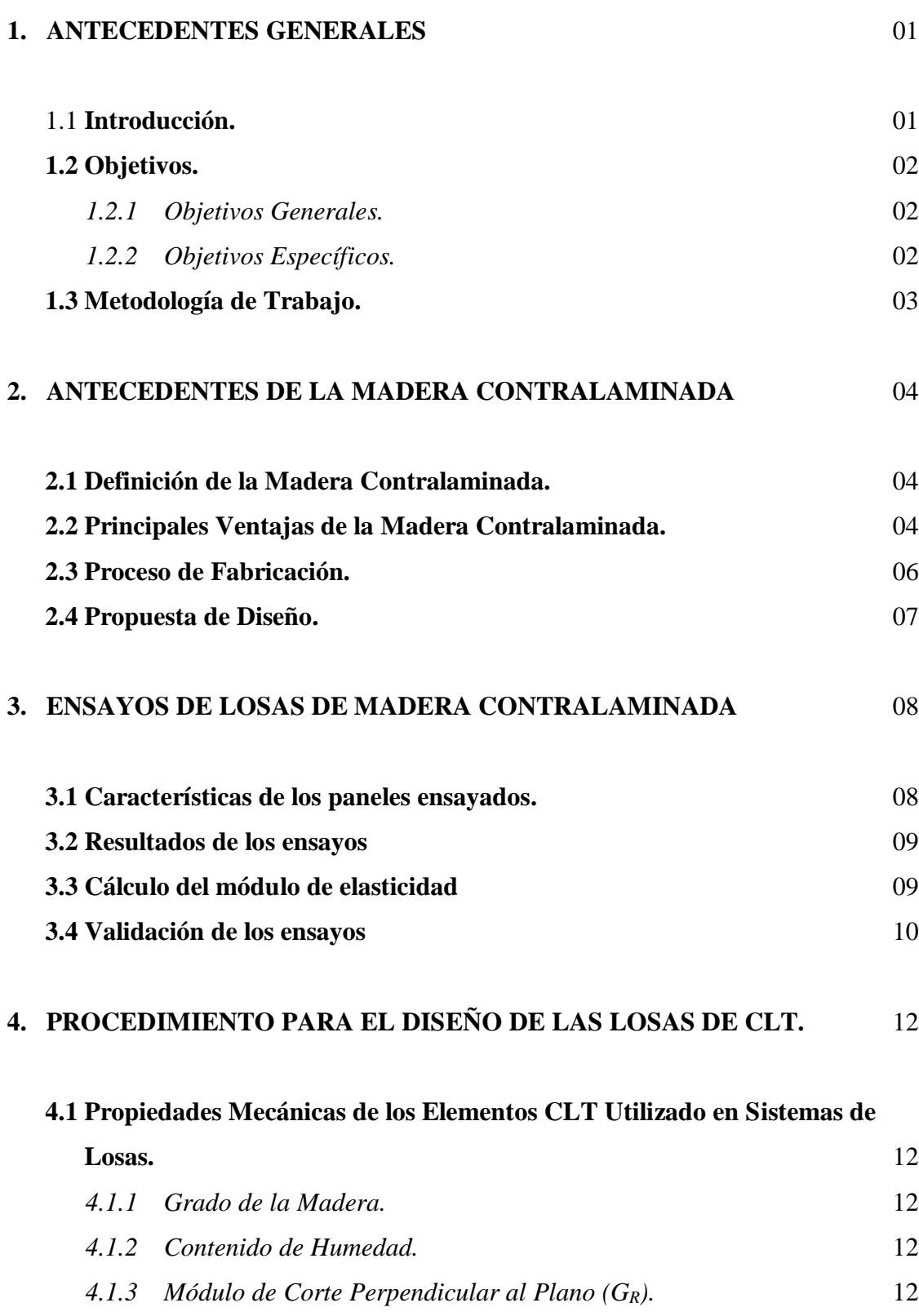

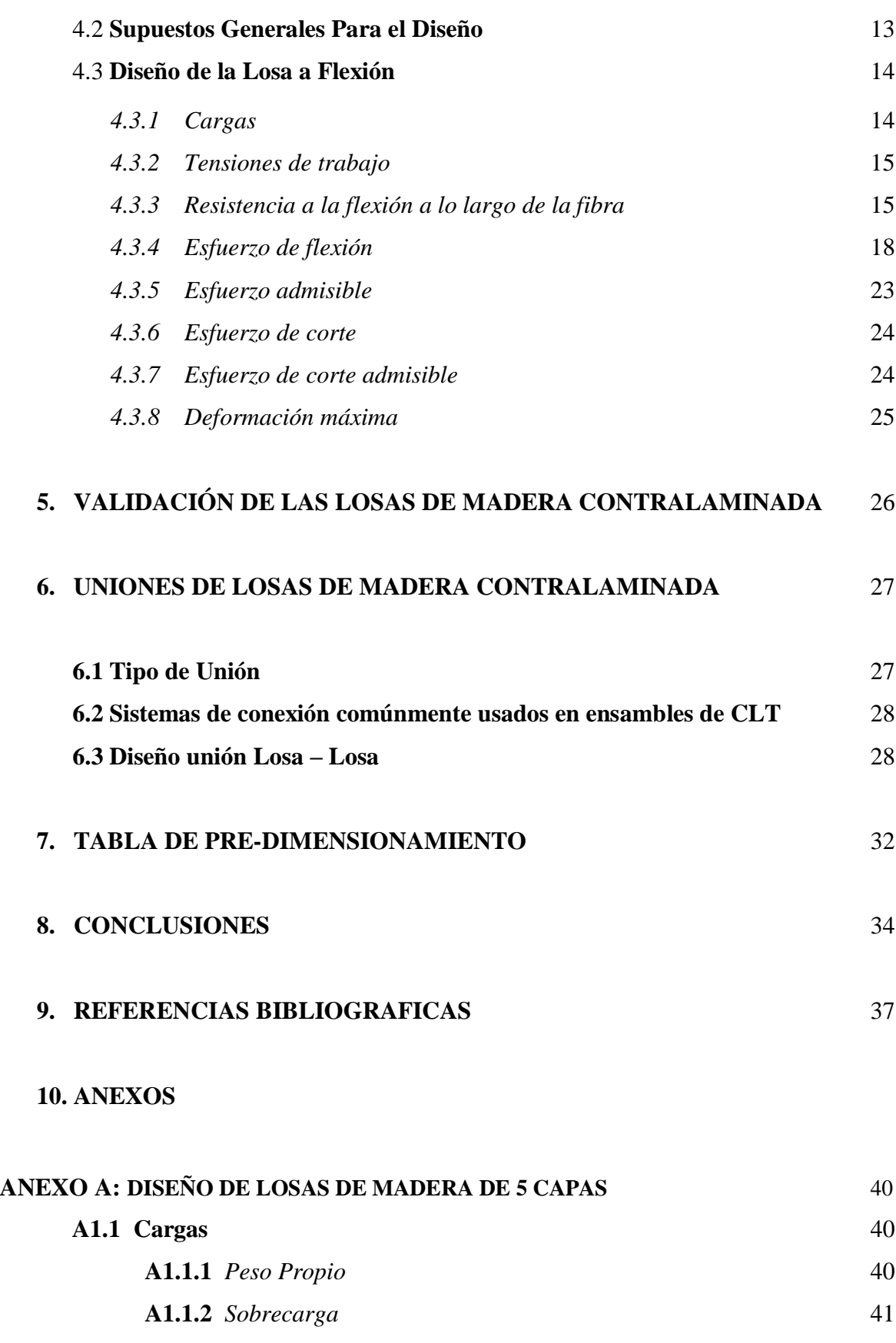

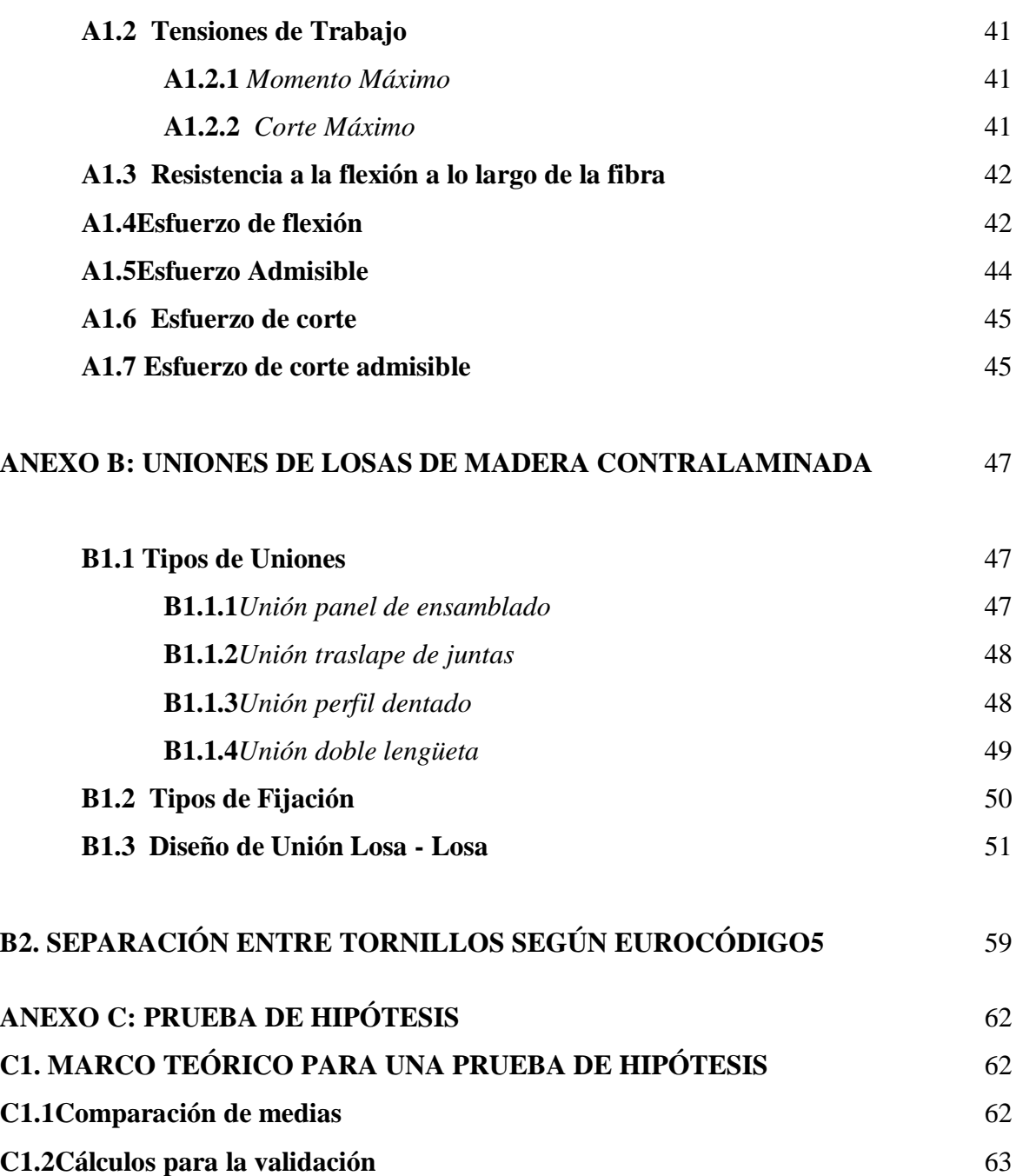

## DISEÑO DE LOSAS DE MADERA CONTRALAMINADA

Autor (a): Valeska Aburto Solís Departamento Ingeniería Civil y Ambiental, Universidad del Bío-Bío Correo electrónico: [vaburto@alumnos.ubiobio.cl](mailto:vaburto@alumnos.ubiobio.cl)

Profesor (a) patrocinante: Ángela Salinas Barrera

Ingeniero Civil, Universidad de Chile, Magíster en Construcción en Madera, Universidad del Bío-Bío [asalinas@ubiobio.cl](mailto:asalinas@ubiobio.cl)

#### Resumen

En los últimos años en Europa y América del norte, los productos de madera contralaminada (CLT), se han vuelto muy comunes en aplicaciones de la ingeniería en madera, pues poseen ventajas que los hacen más competitivos frente a productos de otros materiales utilizados en la construcción. Con el fin de ofrecer servicios integrales y seguros, se han desarrollado numerosos métodos de diseño de CLT, sin embargo en Chile este tipo de laminación de la madera no es muy conocido, por este motivo, el objetivo principal de esta tesis es diseñar losas de madera contralaminada generando tablas de pre-diseño. Para lograrlo, se utilizaron datos experimentales y valores de las propiedades de la madera, tomados de la norma NCh1198. El procedimiento de diseño que se utilizó en este trabajo, es el que se encuentra en el Eurocódigo5.

Debido a que la fabricación de estos paneles tiene ciertas restricciones de tamaño, por peso y condiciones de montaje, se hizo necesario buscar mecanismos de conexión entre estas placas, obteniéndose distintas soluciones de conexión y tipos de fijaciones.

Palabras clave: madera contra- laminada, CLT, diseño de losas de madera  $N^{\circ}$  de palabras = 9998

## DISEÑO DE LOSAS DE MADERA CONTRALAMINADA

Autor (a): Valeska Aburto Solís Departamento Ingeniería Civil y Ambiental, Universidad del Bío-Bío Correo electrónico: [vaburto@alumnos.ubiobio.cl](mailto:vaburto@alumnos.ubiobio.cl)

Profesor (a) patrocinante: Ángela Salinas Barrera

Ingeniero Civil, Universidad de Chile, Magíster en Construcción en Madera, Universidad del Bío-Bío [asalinas@ubiobio.cl](mailto:asalinas@ubiobio.cl)

#### Abstract

In recent years in Europe and North America, laminated wood products (CLT), have become very common in engineering applications in wood, because they have advantages that make them more competitive with products from other materials used in the construction. In order to provide comprehensive services and insurance, have developed numerous design methods CLT, however in Chile this type of lamination of wood is not well known, for this reason, the main objective of this thesis is to design slabs of cross laminated timber wooden tables generating pre-design. To achieve this, experimental data and values of the properties of wood, holding NCh1198 standard were used. The design procedure that was used in this work is found in the Eurocódigo5.

Because the manufacture of these panels has certain restrictions in size, weight and installation conditions, it became necessary to find mechanisms of connection between these plates, with different connection solutions and types of fasteners.

#### **1. ANTECEDENTES GENERALES**

#### **1.1 Introducción.**

Por años el desarrollo forestal en Chile se ha orientado hacia el mercado externo; ya que la madera no ha sido considerada como un material primario para la construcción de casas o edificios. El desconocimiento de ella, ha llevado al consumidor a preferir otros materiales más conocidos en el ámbito de la construcción. Esta situación no es la misma en el extranjero, en donde ha tenido un gran desarrollo en sistemas constructivos para edificaciones de mediana altura, posicionándose fuertemente como un material de construcción. Actualmente en nuestro país, se hace necesario avanzar hacia un modelo de construcción sostenible y renovable, en el cual la madera juega un rol importante.

La madera contralaminada fue desarrollada por primera vez en Australia, y dentro de los últimos 20 años la producción de este material se ha extendido a Europa y a lugares de América del norte, en donde está empezando a ganar gran popularidad. Se estima que los edificios construidos con estos paneles de madera contralaminada, podrían representar una solución a las necesidades de vivienda de las personas, bajo los estándares térmicos y acústicos actuales, en comparación con los sistemas tradicionales en Chile.

La madera contralaminada está formada por capas impares de madera encolada, dispuestas de forma cruzada, es decir, que la orientación de las fibras de dos capas adyacentes son perpendiculares entre sí, formando elementos de madera maciza de gran tamaño. Debido a la orientación cruzada que tienen las capas longitudinales y transversales, la losa adquiere mayor rigidez.

La madera contralaminada está siendo una solución prometedora en varias partes del mundo, para competir en sectores donde el acero y el hormigón han predominado tradicionalmente. En este trabajo se abordará el diseño de losas de madera contralaminada pre-fabricadas de tres capas, generando tablas de pre diseño. También se estudiarán las uniones entre losas.

## **1.2 Objetivos.**

### *1.2.1 Objetivos Generales*

Diseñar losas prefabricadas de madera contra laminada, sus conexiones y tablas de pre dimensionamiento.

## *1.2.2 Objetivos Específicos*

- Revisar el estado del arte en madera contralaminada, para adaptarla a las condiciones chilenas, con el uso de pino radiata.
- Validar el módulo de elasticidad de las losas ensayadas anteriormente, mediante el cálculo de deformaciones, con un software de análisis de elementos finitos.
- Diseñar teóricamente una losa de madera contralaminada, con los datos obtenidos anteriormente.
- Diseñar uniones entre losas prefabricadas.
- Elaborar tablas para el pre-diseño de losas de madera contralaminada.

En primer lugar, en este trabajo se recopilarán los antecedentes disponibles para el estudio de la madera contralaminada y su adaptación a las condiciones Chilenas, utilizando madera de pino radiata.

De los ensayos ya realizados anteriormente, se tomará el módulo de elasticidad y se hará un modelo en el programa Sap2000, con las mismas características de las losas ensayadas, con el fin de comparar las deformaciones obtenidas, tanto por el modelo como por los ensayos.

Se diseñará una losa de tres capas de madera contralaminada en forma teórica, para ello se elegirá un método de cálculo que sea eficiente, utilizando los datos obtenidos de los ensayos. Los valores de las propiedades de la madera, como la densidad, módulo de elasticidad y otros, se obtendrán de la norma Chilena NCh1198.

Para ensamblar los paneles, primero se escogerá un sistema de fijación que sea capaz de transmitir las cargas sobre la losa. Junto con escoger un tipo de conector apropiado para el ensamble, se hará el diseño de las uniones entre los elementos de madera contralaminada.

Se elaborarán tablas de pre diseño de losas de madera contralaminada de 3 capas, según los datos obtenidos de los ensayos y de las propiedades de la madera tomadas de la Normativa Chilena, teniendo en cuenta la deformación máxima admisible.

## **2. ANTECEDENTES DE LA MADERA CONTRALAMINADA**

#### **2.1 Definición de la Madera Contralaminada.**

Los paneles de madera contralaminada, están construidos con tablas de madera de pino radiata con espesores entre 25 mmy 48 mm, encoladas entre sí (Carcacia 2011).La orientación de dos capas adyacentes, se disponen de manera que la dirección de la fibra forme un ángulo de 90° entre ellas (ver figura 1). La estructura transversal del panel debe ser simétrica, y estar compuesta por un mínimo de tres capas. Es importante que las capas sean en números impares, esto es para garantizar el equilibrio interno de las tensiones sobre los elementos de madera que lo forman. Con las capas giradas a 90° unas con respecto a otras, se consigue una mayor rigidez y estabilidad de la losa. En inglés se conoce por las siglas CLT (cross laminated timber).

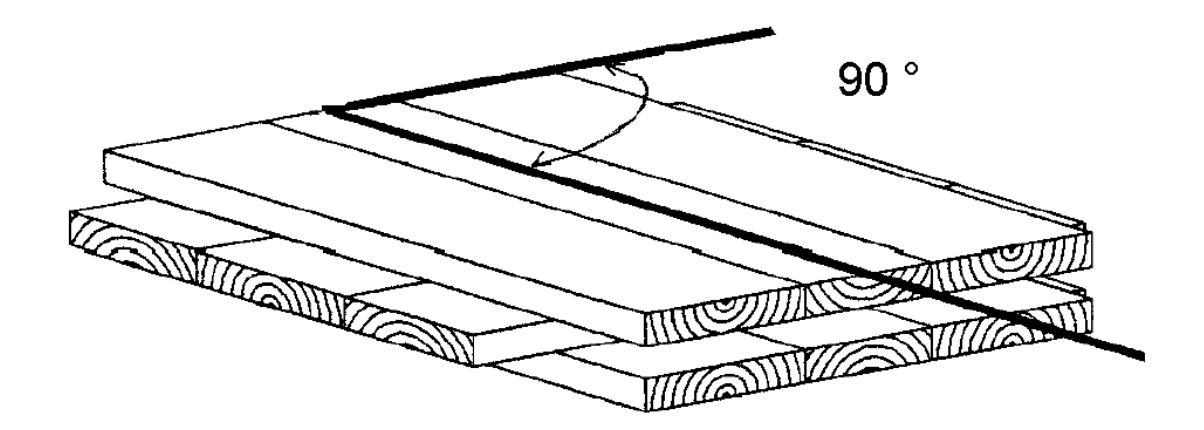

**Figura 1. Estructura de un panel de madera contralaminada (3 capas).** 

#### **2.2 Principales Ventajas de la Madera Contralaminada.**

Básicamente, el objetivo de los paneles de CLT es proporcionar una estructura que sea segura, útil y económica en su construcción y mantención, para que cumpla satisfactoriamente su función. Para las losas de CLT las principales características que se deben tener en cuenta son:

- *Un aumento de la resistencia al fuego:* La construcción con componentes CLT puede aumentar la resistencia de las estructuras, mediante la creación de grandes secciones sólidas, que el fuego debe atravesar antes de que la estructura se debilite considerablemente (Craft 2011).
- *No sufre alteraciones ante la presencia de agentes químicos:* La madera es un material prácticamente inalterable, ante la acción de agentes químicos y temperaturas extremas. Para lograr una protección aún más completa, una vez finalizado el proceso de fabricación, se puede aplicar un protector de poro abierto con propiedades insecticidas, fungicidas e hidrófugas (Kirkegaard 2012).
- *Belleza en todas sus formas:* La madera contralaminada ofrece una versatilidad sin límites para la creación arquitectónica, siendo especialmente adecuada en grandes luces. La flexibilidad en la elección de las formas permite alcanzar interesantes soluciones estéticas, tanto a nivel exterior como interior, incrementadas por la belleza natural de la madera (Kirkegaard 2012).
- *Propiedades aislantes:* La madera opera como aislante acústico, térmico, eléctrico y magnético, brindando espacios confortables y seguros (Wiegand 2011).
- *Facilidad de montaje:* Las vigas de madera se instalan en la obra totalmente terminadas, simplificando considerablemente el proceso de montaje y acortando los plazos de entrega de la misma (Wiegand 2011).
- *Mantenimiento y duración:* La madera contralaminada se mantiene inalterable a lo largo del tiempo, sin perder ninguna de sus propiedades y sin sufrir dilataciones, lo que permite que las estructuras duren más tiempo con un mantenimiento mínimo (Wiegand 2011).

#### **2.3 Proceso de Fabricación.**

La fabricación del panel dependerá de la calidad de la madera y el control de parámetros que afectan a la unión adhesiva. Por eso es importante la elección de la madera a utilizar en el panel, la que debe ser cepillada, para obtener una adherencia fuerte y duradera. Además se recomienda que la madera tenga un contenido de humedad del  $12\% \pm 2\%$  para reducir al mínimo las tensiones internas entre las piezas, debido a la contracción diferencial que se produce por la diferencia del contenido de humedad. También es necesario utilizar el mismo grado estructural para toda la madera utilizada en la dirección principal. Del mismo modo se hará para las capas cruzadas.

Los adhesivos de poliuretano, los cuales existen en una gran variedad son los utilizados en la fabricación de CLT. Los tipos más adecuados para su empleo estructural son sin solvente y están basados en un poliol líquido que reacciona con un isocianato. Los poliuretanos muestran una gran resistencia al calor y la humedad y se unen bien a metales y otros materiales. Este se aplica en líneas paralelas en un sistema hermético directamente desde el contenedor del adhesivo, debe ocurrir dentro de las 24 horas de cepillado para superar problemas como la oxidación de la superficie, el envejecimiento y la inestabilidad dimensional de la madera, para mejorar la humectabilidad y la efectividad de la adhesión (Gabriel 2009). Y por último, la presión de ensamblado es un paso crítico en la fabricación de CLT ya que, de éste depende la adhesión adecuada y su calidad. En general se utilizan 2 tipos de equipos que son: la prensa de vacío y la prensa hidráulica.

La prensa de vacío, genera una presión máxima de  $0,1$  [MPa]la cual puede considerarse baja, esta presión es tan baja que no es capaz de corregir las deformaciones o irregularidades de las tablas para conseguir un correcto ensamblado del panel. Sin embargo, se puede realizar un cepillado de las tablas para obtener una óptima calidad, con la finalidad de asegurar espesores homogéneos y totalmente planos que permitan un empalme perfecto del tablero de CLT (Viotto 2013).

Una prensa hidráulica rígida puede generar mayor presión vertical llegando hasta  $\log 6$  [MPa], sin embargo solo es necesaria una presión de 0,28 [MPa] a 0,55 [Mpa] para reducir al mínimo los posibles huecos entre las piezas de madera. A veces es necesario

aplicar una presión lateral para asegurar que no hay separación entre las tablas de una sola capa, pues el margen de separación entre ellas debe estar controlado (Viotto 2013).

### **2.4 Propuesta de Diseño.**

Existen distintos métodos para determinar las propiedades mecánicas de las losas de madera contralaminada. Algunos de estos métodos son de naturaleza experimental, mientras que otros tienen un enfoque analítico.

El enfoque analítico más común para el diseño de CLT que se ha adoptado en Europa, se sustenta en la teoría de vigas simplemente apoyadas (también llamado método gamma) que está disponible en el anexo B del Eurocódigo5 (EN 2008). Este método predice la rigidez de los paneles de CLT en flexión, basándose en las propiedades de la madera empleada en la construcción de los tableros.

El sistema de diseño propuesto solo funciona para tablas de madera que se han unido con adhesivos, no es válida para madera clavada o con espigas.

#### **3. ENSAYOS DE LOSAS DE MADERA CONTRALAMINADA**

Se revisaron los ensayos realizados por Cristian Montanares (2012) de 3 losas de madera contralaminada. En ellos se utilizó madera de pino radiata con 12% de humedad, clasificada mecánicamente en el grado estructural C-24. Las características mecánicas de la madera se encuentran en la tabla 4b de la Norma Chilena NCh1198 Of2006. El adhesivo utilizado fue poliuretano libre de formaldehido. Los ensayos se llevaron a cabo en el laboratorio de construcción de la Universidad del Bío-Bío, su finalidad principal fue obtener el módulo de elasticidad de la placa de madera contralaminada.

#### **3.1 Características de los paneles ensayados.**

Cada losa fue construida con tres capas, encoladas con poliuretano y prensadas mediante vacío. Las dimensiones de las losas fueron  $1,20 \text{ [m]}$  de ancho,  $3,20 \text{ [m]}$  de largo y un espesor de 0,12 [m]. El modelo estudiado en el ensayo, consideró que la losa fuera dispuesta como una viga horizontal simplemente apoyada en sus bordes de menor longitud. La luz libre  $(L_e)$  considerada entre los apoyos fue de 2,8 [m], las cargas fueron aplicadas a  $L_e/4$  del panel. Se realizaron 5 incrementos de carga hasta llegar a la falla de la losa, donde cada incremento fue de 4 [Ton], iniciando desde una carga nula hasta un máximo de [ ]. Después de que la carga fue aplicada, ésta se mantuvo lo más constante posible por un periodo de  $5 \text{ [min]}$ .

## **3.2 Resultados de los ensayos**

Las losas se sometieron a distintas cargas durante el ensayo, cuyas deflexiones se muestran en la tabla 3.

| Carga | Flex.losa1         | Flex.losa2 | Flex.losa3 | Flex.promedio      |
|-------|--------------------|------------|------------|--------------------|
| [Tan] | $\vert$ mm $\vert$ | $\vert$ mm | [mm]       | $\vert$ mm $\vert$ |
|       | 0,0                | 0,0        | 0,0        | 0,0                |
|       | 8,7                | 8,1        | 8,5        | 8,4                |
|       | 16,6               | 15,9       | 16,7       | 16,4               |
| 12    | 25,3               | 23,5       | 24,8       | 24,6               |
| 16    | 33,9               | 32,0       | 33,3       | 33,1               |
| 20    | 45,4               | 40,2       | 42,6       | 42,7               |

**Tabla 1. Ciclo de carga** 

- Se observó que la falla vino después de las  $20$  [Ton], la cual muestra una deformación máxima promedio de 43 [mm].
- La carga máxima soportada por la losa, en el rango elástico, es de 12 [Ton], y la deformación para dicha carga es de 25 [mm] aproximadamente.
- La deformación Máxima no debe exceder  $L_e/300$ , es decir, no debe superar los  $9,3$  [mm]. Por lo tanto, la deformación promedio aceptada es de  $8,4$  [mm], para una carga de  $4$  [Ton].

## **3.3 Cálculo del módulo de elasticidad**

Se calculará el módulo de elasticidad para cada una de las losas de madera contralaminada, utilizando la teoría de vigas simplemente apoyadas, con 2 cargas puntuales, a una distancia desde los apoyos de la losa al punto de aplicación de la fuerza. La fórmula de deformación está dada por:

$$
f = \frac{p * a}{24 * E * I} * (3 * L_e^2 - 4 * a^2)
$$
 (1)

Donde:

: Deformación máxima [cm].

- p: Carga máxima aplicada [kg].
- $L_e$ : Luz libre [cm].
- E: Módulo de elasticidad [kg/cm<sup>2</sup>].
- $I$ : Inercia de la losa  $[cm<sup>4</sup>]$ .
- : Distancia desde los apoyos al punto de aplicación de la fuerza [cm]

Como se indica en **3.2** la deformación promedio aceptada es de 8,4 [mm], para una carga de 4 <sup>[Ton]</sup>.Por lo tanto, se considerarán 2 cargas puntuales de 2 <sup>[Ton]</sup> cada una. La longitud efectiva de la losa es de  $2.8$  [m]. Así las cargas serán aplicadas a un distancia de 0,7 [m] desde los apoyos. En la tabla 4 se muestra un resumen de todos los módulos de elasticidad para cada una de las losas ensayadas, además del módulo de elasticidad promedio.

|                        | Losa 1 | $\text{Losa } 2$ | Losa 3 | Losa promedio |
|------------------------|--------|------------------|--------|---------------|
| $f$ (mm)               | 8,7    | 8,1              | 8,5    | 8,4           |
| p(kg)                  | 2000   | 2000             | 2000   | 2000          |
| $l$ (cm)               | 280    | 280              | 280    | 280           |
| $I$ (cm <sup>4</sup> ) | 17280  | 17280            | 17280  | 17280         |
| $a$ (cm)               | 70     | 70               | 70     | 70            |
| $E(kg/cm^2)$           | 83657  | 89854            | 85626  | 86645         |

**Tabla 2. Resumen del cálculo de módulo de elasticidad** 

Se obtiene que el módulo de elasticidad promedio de las losas es de  $E =$  $86645$  [kg/cm<sup>2</sup>].

#### **3.4 Validación de los ensayos**

Con el fin de validar el módulo de elasticidad obtenido en los ensayos, se modelará la losa en el programa sap2000 v11, con 2 cargas puntuales a una distancia de  $L_{\rho}/4$ de los apoyos de la losa, con las siguientes dimensiones: largo total de la losa  $3,2 \, \text{[m]}$ , ancho  $1,2 \, \text{[m]}$  y de espesor 0,12 [m], luz libre 2,8 [m], con  $E = 86645$  [kg/cm<sup>2</sup>] y una densidad de  $\rho =$ 476  $\left[ \frac{kg}{m^3} \right]$ .

Los resultados de esta modelación se muestran en la siguiente tabla resumen:

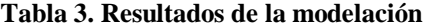

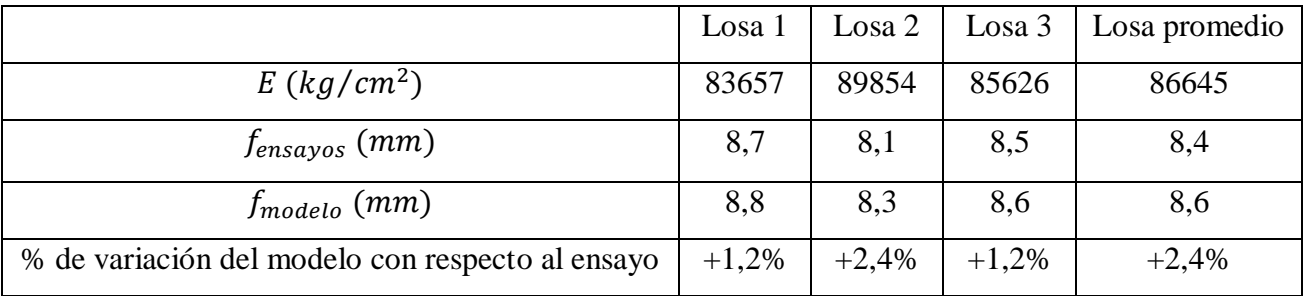

Para una carga de 4 [Ton] se obtiene una deformación máxima promedio de 8,6 [mm] en el modelo. La obtenida en los ensayos fue de 8,4 [mm], observándose una variación del 2,4% entre ambas. Además se realiza una prueba de hipótesis para validar el modelo ver anexo C. La validación mediante Sap2000 v11, se ha planteado en los mismos términos en que se realizaron los ensayos. Por lo tanto, se ha considerado 2 cargas puntuales a  $L_e/4$  de los apoyos de la losa.

## **4. PROCEDIMIENTO PARA EL DISEÑO DE LAS LOSAS DE CLT.**

## **4.1 Propiedades Mecánicas de los Elementos CLT Utilizado en Sistemas de Losas.**

#### *4.1.1 Grado de la Madera.*

El grado estructural de la madera es importante ya que se va a depender de las características de este para el diseño de la losa. La madera utilizada para los paneles de CLT corresponden a los grados C16 a la C35 según la norma UNE EN 338, las cuales pertenecen a la especie de las coníferas, cuyo módulo de elasticidad varía desde los  $8000$  a 13000 [MPa], y tiene una densidad que varía de 370 a 480 [kg/cm<sup>2</sup>]. En Chile también se clasifica la madera estructural según sus propiedades mecánicas. El pino radiata será la madera a utilizar en este estudio el cual se clasifica según 2 categorías: C16 y C24, las cuales tienen un módulo de elasticidad de 7900 [MPa] y 10200 [MPa], respectivamente y una densidad característica media de  $476 \text{ [kg/cm}^2$  (valores obtenidos de la norma NCh1198 tabla 4b y anexo E respectivamente).

#### *4.1.2 Contenido de Humedad.*

La madera por ser higroscópica, hace que la masa y el volumen varíen con el contenido de humedad, por lo que resulta importante expresar la condición bajo la cual se obtiene la densidad. Esta es una de las características físicas más importantes, ya que está directamente relacionada con las propiedades mecánicas y la durabilidad de la madera. Por lo tanto en Europa y Chile Se utilizan maderas con un contenido de humedad del 12%.

## *4.1.3 Módulo de Corte Perpendicular al Plano.*

Estudios realizados por la Universidad de Columbia Británica demuestran que La magnitud de la rigidez a la flexión efectiva del panel y por lo tanto la distribución de la tensión en las capas depende en gran medida del módulo de corte de las capas transversales. (Fellmoser and Blass, 2004).

En Europa la institución Common Understanding of Assessment Procedure for European technical (CUAP) establece que el módulo de corte longitudinal es 10 veces el módulo de corte de las capas transversales de CLT para losas de madera maciza (Karacabeyli 2013).

#### **4.2 Supuestos Generales Para el Diseño**

Para el diseño de la losa de madera contralaminada se tomará el siguiente modelo, el cual se comporta como placa rígida, ya que al ser encolada sus partes trabajan como una sola pieza. La losa será dispuesta como una viga horizontal simplemente apoyada, con carga distribuida como se muestra en la figura 2. Es decir, de 3 capas las cuales estarán dispuestas de forma cruzada entre sí, tendrá una longitud de  $2,8$  [m] de largo,  $1,2$  [m] de ancho y de  $[ 0, 12 \, [ m]$  de espesor.

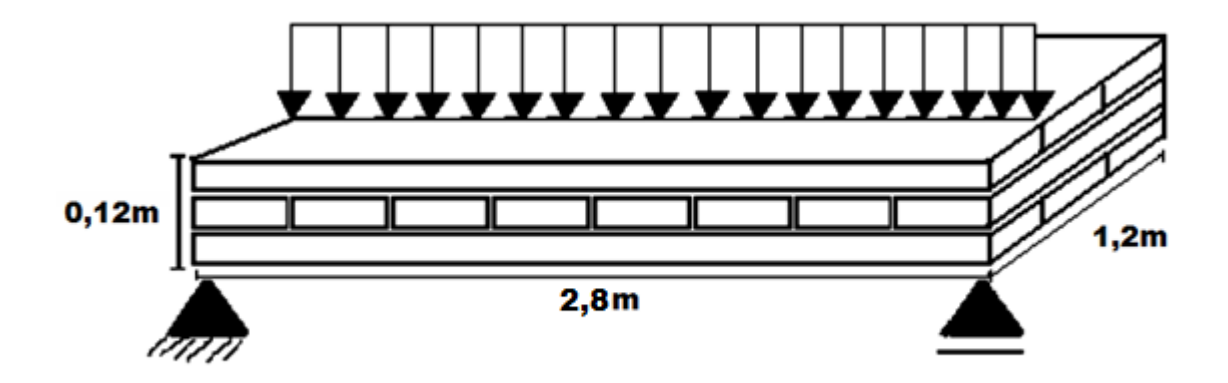

**Figura 2. Modelo de losa de 3 capas, 2 capas extremas longitudinales y 1capa intermedia transversal.** 

Para el diseño de las losas de madera contralaminada se utiliza la teoría en que las capas longitudinales de los paneles de CLT son tomados como vigas. El procedimiento de este método se encuentra en el anexo B del Eurocódigo5. El método de cálculo a utilizar se basa en la resistencia y rigidez de las capas individuales. En el caso del estudio actual, la rigidez de la capa central no se considera como un aporte en el diseño del panel. El módulo de elasticidad para la primera y tercera capa será el mismo, éste se obtendrá de la norma NCh1198 0f. 91 mod. 2006.

Para el diseño es necesario poder predecir el comportamiento de estos paneles. Se requiere de información precisa sobre las propiedades elásticas de la madera a utilizar tales como rigidez efectiva y factor de eficiencia de la conexión para que la madera trabaje en un rango elástico.

## **4.3 Diseño de la Losa a Flexión**

### *4.3.1 Cargas*

Se consideran las siguientes cargas a las cuales estará sometida la losa:

#### a) Peso propio

Se obtiene el peso propio de la siguiente forma:

$$
q_{pp} = \rho * b * h \tag{2}
$$

Donde:

 $\rho$ : Es la densidad normal del pino radiata. La cual se obtiene de la norma NCh1198 anexo E.

 $\rho = 476$  [ $kg/m^3$ ]

Así,

$$
q_{pp} = 69 \left[ kg/m \right]
$$

#### b) Sobrecarga

La sobrecarga se obtiene de la norma NCh1537 tabla 4.

La carga de uso uniformemente distribuida para pisos, en viviendas, para áreas de uso general es de:

$$
SC = 200 \left[ kg/m^2 \right]
$$

Así,

$$
q_{sc} = sc * b
$$
  
\n
$$
q_{sc} = 240 [kg/m]
$$
\n(3)

Luego, la combinación de carga uniformemente distribuida que se utilizará será:

$$
q = q_{sc} + q_{pp}
$$
  
\n
$$
q = 309 [kg/m]
$$
\n(4)

## *4.3.2 Tensiones de trabajo*

Se tiene el siguiente modelo mostrado en la figura 4, el cual muestra los diagramas de corte y del momento flector.

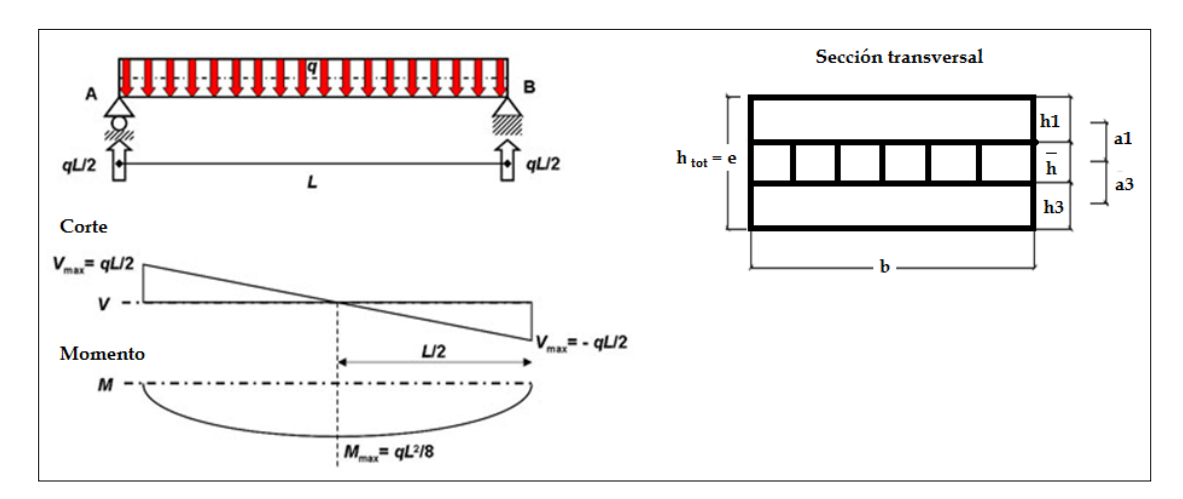

**Figura 3. Corte y momento de una viga simplemente apoyada.** 

a) Momento máximo está dado por:

$$
M_{\text{max}} = \frac{q \times L^2}{8}
$$
\n
$$
M_{\text{max}} = 347 \text{ [kg* m]}
$$
\n(5)

b) Corte máximo está dado por:

$$
V_{\text{max}} = \frac{q * L}{2}
$$
\n
$$
V_{\text{max}} = 496 \text{ [kg]}
$$
\n(6)

## *4.3.3 Resistencia a la flexión a lo largo de la fibra*

$$
f_{f,0,d} = \frac{f_{c,0,k}K_{mod}}{\gamma_m} \tag{7}
$$

Donde:

 $f_{c,0,k}$ : Tensión básica de flexión a lo largo de la fibra. Obtenida de la norma NCh1198

$$
f_{c,0,k} = 19 \, [N/mm^2]
$$

- $K_{mod}$ : Factor de modificación de la duración de la carga.
- $\gamma_m$ : Factor de seguridad parcial del material.

El factor de modificación de la duración de la carga  $(K_{mod})$  que considera el Eurocódicgo5, incluye los factores de duración de la carga y el contenido de humedad, el cual establece que mientras mayor sea la duración de la carga, menor será la resistencia que brinde la madera, (ver tabla1).

| clase de duración de carga                                | Clase de servicio |                             |      |  |  |
|-----------------------------------------------------------|-------------------|-----------------------------|------|--|--|
|                                                           |                   | $\mathcal{D}_{\mathcal{L}}$ | 3    |  |  |
| Madera maciza y laminada encolada / tablero contrachapado |                   |                             |      |  |  |
| Permanente                                                | 0,6               | 0,6                         | 0,5  |  |  |
| Larga duración                                            | 0,7               | 0,7                         | 0,55 |  |  |
| Media duración                                            | 0,8               | 0,8                         | 0,65 |  |  |
| Corta duración                                            | 0,9               | 0,9                         | 0,7  |  |  |
| Instantánea                                               | 1,1               | 1,1                         | 0,9  |  |  |

Tabla 4: Valores de K<sub>mod</sub>. Tabla modificada del Eurocódigo5 del2008

Clase de duración de la carga:

Se han definido clases de duración de la carga, que se caracteriza por un efecto constante durante un determinado periodo de tiempo: siendo estas permanentes y variables.

- Permanente: Más de 10 años.
- Larga duración: 6 meses a 10 años.
- Media duración: 1 semana a 6 meses.
- Corta duración: Menos de una semana.
- Instantánea.

Clases de servicio:

El Eurocódigo5 define un sistema de clases de servicio que esta principalmente dirigido a la asignación de los valores de resistencia y al cálculo de las deformaciones, bajo condiciones ambientales determinadas:

- Clase de servicio 1 se caracteriza por un contenido de humedad en los materiales correspondientes a una temperatura de 20° C y la humedad relativa del aire circundante sólo superior a 65% durante unas pocas semanas por año.
- Clase de servicio 2 se caracteriza por un contenido de humedad en los materiales correspondientes a una temperatura de 20° C y la humedad relativa del aire circundante sólo superior a 85% durante unas pocas semanas por año.
- Clase de servicio 3 se caracteriza por las condiciones climáticas que conducen a contenidos de humedad más altos que en la clase de servicio 2.

Ensayos realizados por Madsen y Barret 1976 sobre la madera comercial, demostraron que el efecto de duración de la carga es más leve en maderas que no tienen defectos (sin nudos), llegando a la conclusión que la influencia de la duración de la carga, depende de la calidad de la madera. Cuando una pieza con nudos es sometida a una carga de corta duración, llegará a la rotura, producto de las fuertes concentraciones de tensiones que se generan en la irregularidad, sin embargo, cuando la carga es de alta duración, la concentración de tensiones alrededor de los nudos tienden a reducirse debido a que se genera un comportamiento viscoso.

La humedad es un factor que influye de manera significativa en las propiedades mecánicas de la madera. Se establece que a medida que aumenta el contenido de humedad, las propiedades mecánicas disminuyen.

Para el diseño de las losas, se considerará, una carga permanente, dando un valor de 0,6, con una clase de servicio tipo 2.

$$
K_{mod}=0,\!6
$$

El Factor de seguridad parcial del material  $(\gamma_m)$ , está dado por el Eurocódigo5 en la tabla 2.

| Combinación fundamental        |      |
|--------------------------------|------|
| madera maciza                  | 1,3  |
| madera laminada encolada       | 1,25 |
| LVL, madera contrachapada, OSB | 1,2  |
| aglomerado                     | 1,3  |
| tableros de fibra dura         | 1,3  |
| tableros de fibra de mediana   | 1,3  |
| tableros de fibra MDF          | 1,3  |
| tableros de fibra suave        | 1,3  |
| conexiones                     | 1,3  |

Tabla5. Factor de seguridad parcial del material  $(\gamma_m)$ 

$$
\gamma_m = 1.2 \left[ KN/m^3 \right]
$$

Así, la resistencia a la flexión a lo largo de la fibra es:

$$
f_{f,0,d} = 95 \left[ kg/cm^2 \right]
$$

## *4.3.4 Esfuerzo de flexión*

La tensión de trabajo de flexión en la fibra extrema se debe determinar de acuerdo con la

$$
\sigma_{m,d} = \frac{M_{\text{max}}}{W_{\text{eff}}} \tag{8}
$$

Donde*:* 

expresión:

 $M_{\text{max}}$ : Momento máximo, calculado en 3.3.2 a

 $W_{eff}$ : Momento resistente.

El momento resistente  $(W_{eff})$  se define como:

$$
W_{eff} = \frac{I_{eff}}{\gamma_1 a_1 + \frac{h_1}{2}}\tag{9}
$$

Donde:

- a)  $h_1$ : Es la altura de las capas longitudinales $h_1 = 4$  [cm].
- b)  $a_1$ : Distancia desde el centroide de la primera capa, al centroide de la placa completa.

(Ver figura 3)

$$
a_1 = \frac{h_1}{2} + \frac{\bar{h}}{2}
$$
 (10)

Así,  $a_1 = 4$  [*cm*]

c)  $\gamma_1$ : Factor de eficiencia de la conexión se usa para dar cuenta de la deformación por cizallamiento de la capa perpendicular  $\gamma_1 = 1$  que representa un miembro completamente encolado y  $\gamma_1 = 0$  no está conectado completamente. Este enfoque proporciona una solución exacta para la ecuación diferencial sólo para vigas simplemente apoyadas con una distribución de carga sinusoidal, sin embargo, las diferencias entre la solución exacta y para cargas uniformemente distribuidas o cargas puntuales son mínimas y aceptables en la práctica (Ceccotti 2003).

$$
\gamma_1 = \frac{1}{1 + \frac{\pi^2 * E_l * a_1}{L^2} * \frac{\bar{h}}{G_R * b}}
$$
(11)

Donde:

- $\triangleright$   $\bar{h}$ : Altura de la capa intermedia (capa trasversal) $\bar{h} = 4$  [cm]
- $\triangleright$  *L*: Largo de la placa
- $\triangleright$  b: Ancho de la placa
- $\triangleright E_l$ : Módulo de elasticidad longitudinal de la madera
- $\triangleright$   $G_R$ : Módulo de corte transversal

El módulo de elasticidad longitudinal de la madera utilizada, se mide en dirección paralela a las fibras de la madera. Los elementos solicitados en flexión, clasificados visual o mecánicamente que presentan un grado de calidad, están dados en la norma NCh1198 tabla 4. Por lo que para el módulo de elasticidad longitudinal será de  $E_l = 102000$  [kg/cm<sup>2</sup>].

Es posible que los elementos estructurales queden ocasionalmente expuestos a temperaturas elevadas. Sin embargo, para tales condiciones, la humedad relativa es generalmente baja, lo que condiciona que el contenido de humedad de la madera sea igualmente bajo.Cuando las piezas estructurales de madera se enfrían a bajas temperaturas con contenido de humedad elevados durante períodos de tiempo prolongados, se hace necesario modificar el módulo de elasticidad, como lo establece la norma NCh1198.

20

Así,

 $E_l = 102000 * K_t(12)$ 

Donde:

 $K_t$ : Factor de modificación por temperatura, esta dado por:

$$
K_t = 1 + \Delta H * C_t \tag{13}
$$

 $\triangle H$ : Variación de humedad de la madera y la humedad de equilibrio.

$$
\Delta H = H_{equilibrio} - H_{madera} \tag{14}
$$

Se tiene una humedad de la madera del 12%, y la humedad de equilibrio del 19% la cual se obtiene según el lugar geográfico en el que se va a diseñar la losa, en este caso en la ciudad de Concepción, valores tomados de la norma NCh1198 Anexo D.

Así,

$$
\Delta H = 7\%
$$

 $\bullet$   $C_t$ : Incremento de temperatura. Independientemente de los cambios de temperatura, las propiedades resistentes de la madera generalmente se incrementan al disminuir el contenido de humedad. El valor del incremento se obtiene de la norma NCh1198 Anexo H.

Así, 
$$
C_t = 0.0027
$$

Entonces,

$$
K_t=1.02
$$

Luego, el módulo de elasticidad longitudinal será:

$$
E_l = 103928 \left[ kg/cm^2 \right]
$$

El módulo de corte transversal  $(G_R)$ , en la literatura el  $G_R$  se asume como 1/10 del módulo de corte paralelo a las fibras de la madera $(G_0)$ , por lo general para un elemento de losa de madera maciza.En la norma NCh1198 el módulo de corte longitudinal se expresa como:

$$
G_0 = \frac{E_l}{15}
$$
 (15)  

$$
G_0 = 6929 [kg/cm^2]
$$

La magnitud de la rigidez a la flexión efectiva del panel y por lo tanto la distribución de la tensión en las capas depende en gran medida del módulo de corte de las capas transversales (Fellmoser and Blass, 2004) luego:

$$
G_R = \frac{G_0}{10}
$$
 (16)  

$$
G_R = 693 [kg/cm^2]
$$

Así, el Factor de eficiencia de la conexión

$$
\gamma_1=0.8
$$

d)  $I_{eff}$ : Momento de inercia efectiva. Se define como:

$$
I_{eff} = \frac{EI_{eff}}{E_l} \tag{17}
$$

Donde:

 $E_l$ : Módulo de elasticidad longitudinal calculado en 3.3.4.c)  $EI_{eff}$ : Rigidez efectiva, se define la rigidez efectiva ( $EI_{eff}$ )

Como:

$$
EI_{eff} = \sum_{i}^{3} (E_{l_i} * I_i + \gamma_1 E_{l_i} A_i a_i^2)
$$
 (18)

Como la placa es simétrica y elaborada con la misma calidad de madera, se tiene que  $E_{l_1}$ que correspondería al módulo de elasticidad de la primera capa es igual al módulo de elasticidad de la tercera capa  $E_{l_2}$ , así el factor de eficiencia de la conexión entre la capa 1 y la capa 2 será igual al factor de eficiencia de la conexión entre la capa 2 y la capa 3. Así la rigidez efectiva estará dada por:

$$
EI_{eff} = 2E_l(I + \gamma_1 A a_1^2)
$$
 (19)

Donde:

 $E_l$ : Módulo de elasticidad longitudinal calculado en 3.3.4.c

 $a_1$ : Distancia desde el centroide de la primera capa al centroide de la placa completa calculado en 3.3.4.b

Área de la primera capa de la placa.

$$
A = b * h1
$$
\n
$$
A = 480 \text{ [cm}^2\text{]}
$$
\n(20)

Momento de inercia de 1 capa

$$
I = \frac{b * h_1^3}{12}
$$
 (21)  

$$
I = 640 \text{ [cm}^4\text{]}
$$

 $y_1$ : El factor de eficiencia de la conexión entre la capa longitudinal y transversal 3.3.4.c

Así, la rigidez efectiva es:

$$
El_{eff} = 1.4 \times 10^9 [kg/cm^2]
$$

Luego, momento de inercia efectiva es:

$$
I_{eff} = 13076 \, \text{[cm}^4\text{]}
$$

Entonces, el momento resistente será:

$$
W_{eff} = 2578 \, [cm^3]
$$

El esfuerzo de flexión es:

$$
\sigma_{m,d} = 12 \left[ kg/cm^2 \right]
$$

*4.3.5 Esfuerzo admisible* 

$$
f_{m,d} = \frac{f_{m,k} K_{mod}}{\gamma_m} * K_l \tag{22}
$$

Donde:

 $f_{m,k}$ : Resistencia a la flexion característica según Gerhard Schickhofer's Phddel Institute for Timber Engineering and Wood Technology.

La norma EN 338-2009establece una resistencia mecánica de:

$$
f_{m,k} = 244 \left[ kg/cm^2 \right]
$$

 $K_{mod}$ : Factor de modificación de la duración de la carga, calculado en 3.3.3.b

 $\gamma_m$ : Factor de seguridad parcial del material, calculado en 3.3.3.c

 $K_l$ : Factor de resistencia del sistema depende del número de capas paralelas en la placa. De esta manera, se define la variable  $K_l$  como:

$$
K_l = \min\left\{\frac{1}{1+0.025*n}\right\}, n > 1\tag{23}
$$

Donde:

n: Número de capas paralelas (n=2)

$$
K_l=1.05
$$

Así, el esfuerzo admisible es:

$$
f_{m,d} = 128 \left[ kg/cm^2 \right]
$$

Comprobando,

$$
\sigma_{trabajo} \le \sigma_{dise\|\ o} \tag{24}
$$

$$
\sigma_{m,d} \le f_{m,d} \tag{25}
$$

$$
\sigma_{m,d} = 15 \ kg/cm^2 < f_{m,d} = 128 \ [kg/cm^2]
$$
\n
$$
\frac{\sigma_{m,d}}{f_{m,d}} = 0.09 \rightarrow 9\%
$$

Se demuestra que la tensión de trabajo es menor a la tensión de diseño. Además se observa que el esfuerzo de diseño es solo un 9 % del esfuerzo de trabajo pudiendo resistir mucha más carga.

La falla por cortante en vigas de madera se produce por el deslizamiento de las fibras en la zona central de la sección próxima a los apoyos dando lugar a un plano de rotura horizontal por rasante, que en seccionesrectangulares toma un valor máximo:

$$
\tau_{v,d} = \frac{V_{\text{max}} S_{\text{eff}}}{I_{\text{eff}} b} \tag{26}
$$

Donde:

- $V_{\text{max}}$ :Corte máximo calculado en 3.3.2 b)
- $\bullet$   $I_{eff}$ : Momento de inercia efectiva, calculado en 3.3.4
- $\bullet$  b: Ancho de la placa
- $\bullet$   $S_{eff}$ : Módulo resistente

$$
S_{eff} = h_1 * b * z \tag{27}
$$

Donde:

 $h_1$ :Es la altura de las capas longitudinales  $h_1 = 4$  [cm].

z: Centro de gravedad de la placa completa, al ser simétrica  $z = 6$  [ $cm$ ]

$$
S_{eff} = 2880 \text{[}cm^3\text{]}
$$

Así, el esfuerzo de corte es:

$$
\tau_{v,d} = 0.9 \,[\text{kg/cm}^2]
$$

*4.3.7 Esfuerzo de corte admisible* 

$$
f_{v,d} = \frac{f_{v,k} * k_{mod}}{\gamma_m} \tag{28}
$$

Donde:

Factor de modificación de la duración de la carga, calculado en 3.3.3

 $\gamma_m$ : Factor de seguridad parcial del material, calculado 3.3.3

 $f_{v,k}$ : Resistencia al corte característico. Este valor se obtuvo de la norma EN 338-2009

$$
f_{v,k} = 40 \left[ kg/cm^2 \right]
$$

Así, el esfuerzo de corte admisible es:

$$
f_{v,d} = 20 \, \left[ kg/cm^2 \right]
$$

Comprobando,

$$
\tau_{trabajo} \le \tau_{dise\|o} \tag{29}
$$

$$
\tau_{v,d} \le f_{v,d}
$$
\n
$$
\tau_{v,d} = 0.8 \text{ kg/cm}^2 < f_{v,d} = 20 \left[ kg/cm^2 \right]
$$
\n
$$
\frac{\tau_{v,d}}{f_{v,d}} = 0.04 \rightarrow 4\%
$$
\n(30)

Se demuestra que la tensión de trabajo es menor a la tensión de diseño, por lo que la losa resiste el esfuerzo de corte aplicado. Además se observa que la tensión de trabajo es un 4% de la tensión de diseño.

## *4.3.8 Deformación máxima*

Se tiene que la deformación máxima de una viga simplemente apoyada con una carga uniformemente distribuida está dada por

$$
f = \frac{5}{384} * \frac{q * l^4}{E_l * I_{eff}}
$$
(31)

 $E_l$ : Es el módulo de elasticidad promedio obtenido en los ensayos de laboratorio E 86645  $kg/cm<sup>2</sup>(ver tabla 5)$ 

$$
f=2.2\;[mm]
$$

## **5. VALIDACIÓN DE LAS LOSAS DE MADERA CONTRALAMINADA**

Para validar las losas de madera contralaminada se utilizará el programa estructural de elementos finitos SAP2000 v11, se modelará una losa simplemente apoyada de las siguientes dimensiones: Largo  $3,2$  [m], ancho  $1,2$  [m] y de espesor  $0,12$  [m], luz libre [ ]. Las cargas utilizadas serán las indicadas en la norma NCh1537. Se dispondrá sobre la losa una carga uniformemente distribuida de 200  $\left[\frac{kg}{m^2}\right]$ . Se considerará un módulo de elasticidad de la losa de  $E = 86645 \text{ [kg/cm}^2\text{]}$ promedio experimental calculado en 3.3, con una densidad de $\rho = 476 \left[ \frac{kg}{m^3} \right]$ (según NCh1198). Por defecto el programa calcula el peso propio.

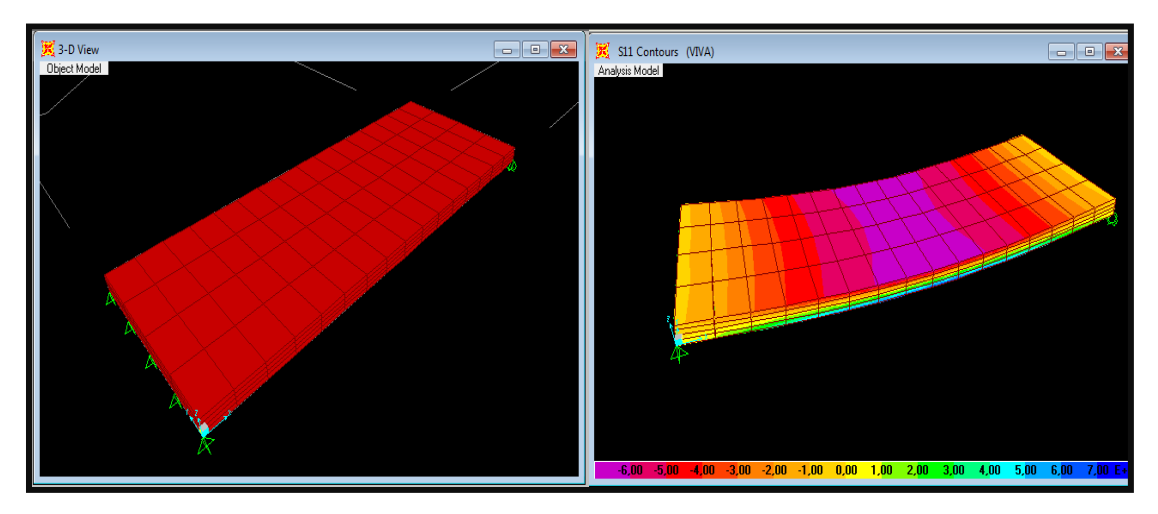

**Figura 4. Modelación y deformación de la losa obtenida desde el programa Sap2000**  Los resultados son los siguientes:

Según el modelo se obtuvo una deformación de  $1,8$  [mm] la cual está dentro del rango permitido que es  $L/300$  de 9,3 [mm]. Además se sabe que la deformación teórica de la losa, calculada según fórmula (31) es  $f = 2.2$  [mm]. Así, comparandoambas deformaciones(por fórmula y modelo), se obtiene una variación entre ellas de un siendo mayor la obtenida por fórmula. Ésta validación mediante Sap2000 v.11 se ha planteado en la situación de uso normal de una losa, es decir, con carga distribuida aplicada sobre toda la placa.

Los valores de deformación son significativamente menores que los obtenidos en 3.4, con cargas puntuales a  $L_e/4$  desde los apoyos de la losa.

## **6. UNIONES DE LOSAS DE MADERA CONTRALAMINADA**

Se sabe que el comportamiento de las conexiones juega un papel clave estructuralmente. Estas uniones deben ser capaces de transmitir los esfuerzos de un elemento a otro, sin comprometer la rigidez y geometría del sistema estructural. Existen distintos tipos de fijaciones para paneles de madera, el diseño de este sistema de fijación se realizará según el Eurocódigo5.

#### **6.1 Tipos de Unión**

Esta sección se centra en proporcionar información sobre los diferentes sistemas de conexión utilizados normalmente entre los paneles de CLT. El objetivo de la conexión panel a panel es que la totalidad se comporte como un diafragma. Para ello los paneles se conectan longitudinalmente, dicha conexión debe ser capaz de transferir las fuerzas en el plano y mantener la integridad del sistema. A continuación se muestran los tipos de conexión que son más comunes en las uniones de losa- losa.

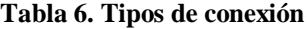

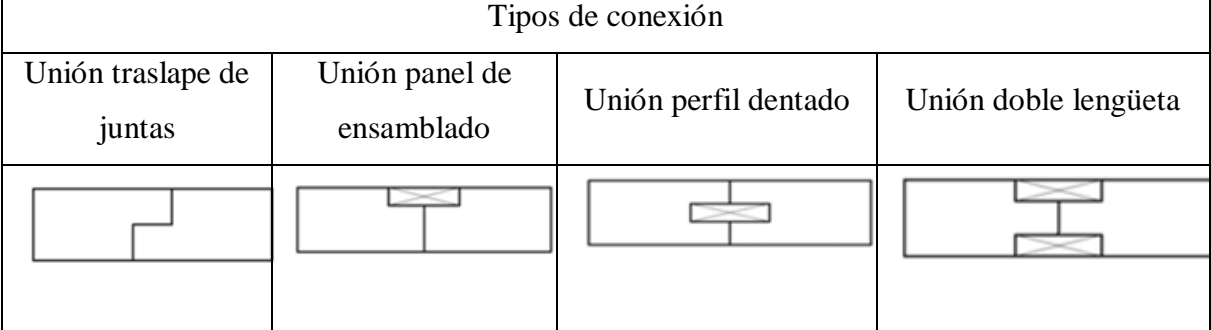

Esta lista no es absoluta, ya que existen otros tipos de elementos de fijación que no se mencionan, pero igualmente pueden ser utilizados, si se encuentran aptos para asegurar una conexión eficiente. Los diagramas y explicación de cada uno de los tipos de unión se encuentran en el anexo B.
## **6.2 Sistemas de conexión comúnmente usados en ensambles de CLT**

Actualmente existe una gran variedad de fijadores y diferentes tipos de detalles de fijaciones para conectar paneles a otras maderas, hormigón o bien a elementos de acero que pueden ser utilizados para sistemas de losas, muros, vigas, etc.

Los tornillos autorroscantes son los más utilizados para conexiones de panel a panel en pisos. Sin embargo, también es posible utilizar: Tornillos, clavos, tirafondos, pernos y pasadores. De igual forma existen otro tipo de conectores, que pueden ser efectivamente utilizados para ensamblar paneles, entre ellos se encuentran los anillos dentados y placas de empuje, los cuales están limitados por su uso y carga a las que serán sometidos. Hay una gran variedad de fijaciones en el mercado para unir losas de madera, con lo cual es de suma importancia utilizar el fijador indicado. La elección del tipo de conexión a utilizar depende en gran medida del conjunto de elementos para ser conectados, configuraciones de panel, y el tipo de sistema estructural utilizado.

## **6.3 Diseño unión Losa – Losa**

Cuando se utilizan conexiones de losa-losa estas deben comportarse como un diafragma rígido, la conexión debe ser capaz de transferir las fuerzas al diafragma y mantener la integridad de la losa y su resistencia. En esta sección se estudia el rendimiento de la conexión del panel de CLT con tornillos. El objetivo principal será evaluar la resistencia lateral de los tornillos en un tipo de unión de losa a losa. El elegido fue uno de los más utilizados según la literatura, la unión traslape de juntas, el cual se diseñará con fórmulas obtenidas del Eurocódigo5.

La capacidad de carga característica eficaz de una fila de elementos de fijación paralela a la fibra de la madera está dada por:

$$
f_{v,ef,Rk} = n_{cf} * f_{v,rk}
$$
\n(32)

Donde

 $n_{cf}$ : Número efectivo de conexiones en 1 fila la cual esta dodo por:

$$
n_{cf} = n^{0.9} \tag{33}
$$

Donde  $n$  es el número de elementos conectados.

$$
f_{h,1,k} * t_1 * d
$$
\n
$$
f_{h,2,k} * t_2 * d
$$
\n
$$
f_{h,2,k} * t_2 * d
$$
\n
$$
f_{h,1,k} * t_1 * d \left[ \sqrt{\beta + 2\beta^2 \left[ 1 + \frac{t_2}{t_1} + \left( \frac{t_2}{t_1} \right)^2 \right] + \beta^3 \left( \frac{t_2}{t_1} \right)^2 - \beta \left( 1 + \frac{t_2}{t_1} \right) \right] + \frac{F_{ax, Rk}}{4}}
$$
\n
$$
f_{v,rk} = \begin{cases} 1.05 * \frac{f_{h,1,k} * t_1 * d}{1 + 2\beta} * \left[ \sqrt{2\beta(1 + \beta) + \frac{4 * \beta(2 + \beta) * M_{y,rk}}{f_{h,k} * t_1^2 * d}} - \beta \right] + \frac{F_{ax, Rk}}{4} \\ 1.05 * \frac{f_{h,1,k} * t_2 * d}{1 + 2\beta} * \left[ \sqrt{2\beta^2(1 + \beta) + \frac{4\beta(1 + 2\beta)M_{y,rk}}{f_{h,1,k} * t_2^2 * d}} - \beta \right] + \frac{F_{ax, Rk}}{4} \end{cases} \tag{34}
$$
\n
$$
1.15 \sqrt{\frac{2\beta}{1 + \beta}} \sqrt{2 * M_{y,rk} * f_{h,1,k} * d + \frac{F_{ax, Rk}}{4}}
$$

Donde:

$$
\beta = f_{h,1,k}/f_{h,2,k}
$$

 $M_{y,rk}$ : Momento de fluencia característico de soporte (ver Anexo B).

 $t_1$ : Distancia que penetra el tornillo en la primera capa a conectar.

d: Diámetro del tornillo.

 $F_{ax,Rk}$ : Es la capacidad característica de extracción axial del elemento de fijación.

 $f_{h,i,k}$ : Es la capacidad de empotramiento de la conexión.

Una amplia investigación realizada por Uibel y Blass (2006, 2007)ha sido llevada a cabo en Europa para evaluar la capacidad de fijación de diferentes tipos de elementos de unión en CLT. Sin embargo, la validez de estos modelos se limitó a un máximo espesor de la lámina y la relación de espesor de las capas longitudinales y transversales. Se ha encontrado la capacidad de empotramiento de la conexión la cual está dada por:

$$
f_{h,k} = \frac{0.031(1 - 0.015 * d) * \rho^{1.16}}{1.1 * sin^2 \alpha + cos^2 \alpha}
$$
 (35)

Donde:

.

: Diámetro del elemento de fijación.

 $\rho$ : Densidad de la madera.

 Ángulo que se forma entre la carga y la dirección de la fibra de la lámina. La fórmula (35) es válida para:

- Capas con un espesor menor o igual a 40 mm
- Se debe cumplir:

$$
0.94 < t_1/t_2 < 2.1\tag{36}
$$

Donde:

 $t_1$ : Distancia que penetra el tornillo en la primera capa a conectar, ver figura B5 anexo B.

 $t_2$ :Distancia que penetra el tornillo en la segunda capa de unión, ver figura B5 anexo B.

Mínimo debe penetrar 3 capas.

Uibel y Blass, también encontraron la fuerza de extracción del elemento de unión la cual posee una ecuación bastante general y es independiente del tipo de panel (muro o losa). El modelo se expresa en función del diámetro del elemento de fijación  $(d)$ , la densidad global de madera del panel  $(\rho)$ , la longitud del punto de penetración  $(l_{eff})$ , la dirección de la fibra de la primera capa del panel de CLT y la penetración del tornillo.

$$
F_{ax,k} = \frac{0.35 * d^{0.8} l_{eff}^{0.9} * \rho^{0.75}}{1,5 \cos^2 \alpha + \sin^2 \alpha}
$$
 (37)

Donde:

 $F_{ax,k}$ : Es la fuerza de extracción del elemento de unión.

d: Diámetro del tornillo.

 $\rho$ : Densidad de la madera utilizada en el panel, en este caso utilizamos madera pino radiata con una humedad del 12% cuya densidad es:  $\rho = 476 \text{ kg/m}^3$ 

 $\alpha$ : Ángulo que se forma entre la dirección de las fibras del panel y el tornillo,  $\alpha = 90^{\circ}$ 

 $l_{eff}$ : Longitud efectiva, se obtiene como la longitud del tornillo (l), menos el diámetro del tornillo, el cual se calcula como:

$$
l_{eff} = l - d \tag{38}
$$

Cabe mencionar, sin embargo, que la expresión dada en la ecuación (36) es válida sólo cuando la capacidad de empotramiento en madera sólida excede a la capacidad de extracción del conector el cual está dado por el siguiente valor:

$$
f_{ax,k} = 80 * \rho^2 * 10^{-6}
$$
 (39)

 $f_{ax,k}$ : Capacidad de empotramiento en la madera.

La tabla de pre-dimensionamiento se elaboró para una losa de 3 capas, simétrica, con un módulo de Young  $E_l = 86645 \left[ \frac{kg}{cm^2} \right]$  y una densidad  $\rho = 476 \left[ \frac{kg}{cm^2} \right]$  y para un ancho de 1,2 [m]. Se hizo variar la carga para ciertos espesores y se obtuvo distintos largos de la placa.

| $Q_{adm}(kg/m^2)$ |                  | 148                           | 183 | 226 | 287 | 370 | 488 |
|-------------------|------------------|-------------------------------|-----|-----|-----|-----|-----|
| $h_{tot}(mm)$     | $Q_{pp}(kg/m^2)$ | Luz máxima entre apoyos $(m)$ |     |     |     |     |     |
| 60                | 29               | 2,90                          | 2,7 | 2,5 | 2,3 | 2,1 | 1,9 |
| 73                | 35               | 3,5                           | 3,3 | 3,0 | 2,8 | 2,6 | 2,3 |
| 81                | 39               | 3,9                           | 3,6 | 3,4 | 3,1 | 2,8 | 2,6 |
| 90                | 43               | 4,4                           | 4,0 | 3,8 | 3,5 | 3,2 | 2,9 |
| 99                | 47               | 4,8                           | 4,4 | 4,1 | 3,8 | 3,5 | 3,1 |
| 120               | 57               | 5,8                           | 5,4 | 5,0 | 4,6 | 4,2 | 3,8 |
| 135               | 64               | 6,5                           | 6,1 | 5,6 | 5,2 | 4,7 | 4,3 |
| 150               | 71               | 7,3                           | 6,7 | 6,3 | 5,8 | 5,3 | 4,8 |

**Tabla 7. Tabla de pre-dimensionamiento** 

La tabla 7 muestra distintas longitudes para 6 tipos de carga total. Si necesitamos una losa que posea un largo de  $2,8$  [m] se obtienen 2 alternativas. La primera tiene un espesor de 73 [mm], cuya carga admisible total es de 287  $\left[ kg/m^2 \right]$ , donde 35  $\left[ kg/m^2 \right]$  pertenecen al peso propio y  $252 [kg/m^2]$ corresponden a la sobrecarga que es capaz de soportar la losa. La segunda alternativa tiene un espesor  $81$  [mm], con una carga admisible total de 370  $\lceil \frac{kg}{m^2} \rceil$ , que se reparten en 331  $\lceil \frac{kg}{m^2} \rceil$  para la sobrecarga y 39  $\lceil \frac{kg}{m^2} \rceil$  para el peso propio. Luego para poder escoger la losa se deberá tener en cuenta el uso que se le va dar y la carga que se quiere que resista.

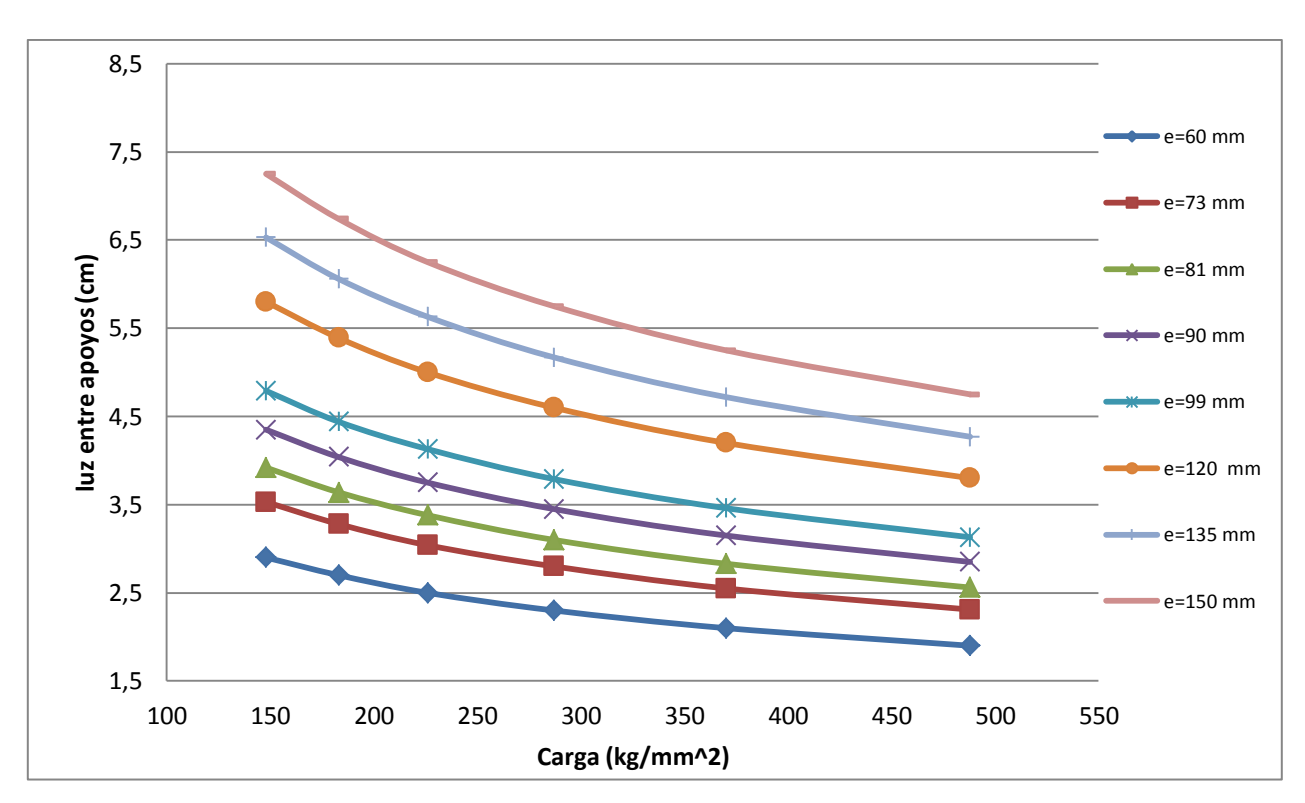

**Figura 5. Luz máxima entre apoyos** 

En la figura 5 se muestra el comportamiento de losas sometidas a cargas, paradistintos largos. Por ejemplo, si se quiere una losa que soporte una carga total de 287 [ $kg/m^2$ ], se tendrá una gama de alternativas para escogerel largo de la losa. La elección dependerá del espesor que se requiera, es decir, para una carga total admisible de 287  $\left[ kg/m^2 \right]$ , se tendrá como alternativas; una losa de 60 [mm] de espesor, con un largo de 2,1 [m] o bien, una de 135 [mm] de espesor con un largo de  $5,17$  [m], lo cual muestra que a medida que el espesor de la losa se hace más grande, el largo también puede ser mayor.

En todos los casos las deformaciones máximas son menores a  $L/300$ .

## **8. CONCLUSIONES**

Se observa que los módulos de elasticidad y densidades del pino radiata Chileno ( $E =$ 7900 a 10200 [MPa],  $\rho = 476 \left[ \frac{kg}{m^3} \right]$ , están dentro de los rangos de las maderas soft Europeas  $(E = 8000 \text{ a } 13000 \text{ [MPa]}, \rho = 370 \text{ a } 480 \text{ [kg/cm}^2]$ . Por lo que la clasificación mecánica de la madera Chilena (C16 y C24) también se encuentra dentro de los grados estructurales (C16 al C35) establecidos por la normativa Europea (UNE EN 338), lo que permite utilizar el método de diseño que se encuentra en el Eurocódigo5, y aplicarlo al pino radiata chileno.

Se simularon 3 modelos en el programa Sap2000 v11, tal como se hizo en los ensayos, para validar el módulo de elasticidad obtenido experimentalmente. Como consecuencia la deformación promedio obtenida en el modelo fue de 8,6 mm, mayor que la obtenida de forma experimental que fue de 8,4mm. Por tanto, existe una pequeña variación de un 2,4% entre ambas deformaciones. De esta forma, se valida el módulo de elasticidad obtenido en los ensayos.

En el diseño de la losa de madera contralaminada de 3 capas, se obtuvieron tensiones de trabajo muy por debajo de sus tensiones admisibles. Para la flexión, la tensión de trabajo es un 9% la tensión admisible, para el corte, la tensión de trabajo es un 4% la tensión admisible. Esta misma tendencia se observó en el diseño de las losas de madera contralaminada de 5 capas (anexo A), donde la tensión de trabajo en flexión, es un 6% la tensión admisible, y para el corte, la tensión de trabajo es un 2,5% la tensión admisible. En consecuencia, mientras mayor sea el número de capas, mejores son las propiedades mecánicas de la losa.

Con el fin de analizar la eficacia de la laminación cruzada de la madera, aplicándole una carga uniformemente distribuida, se realizó una simulación en el programa Sap2000 v11, con las mismas características que poseían los tableros ensayados, el cual se comparó con el diseño empleado. Como resultado del modelo, se obtuvo que la deformación varia en un 8% con respecto a la deformación alcanzada por fórmula, siendo más pequeña la

deformación del modelo. Esto es debido a que el cálculo por fórmula se utiliza una inercia efectiva, que está dada por las capas longitudinales de la placa. Además se puede observar que las deformaciones obtenidas tanto por el modelo (1,8[mm]) como por fórmula  $(2,1 \text{ [mm]})$  satisfacen la deformación admisible  $(9,3 \text{ [mm]})$ .

Un considerable número de estudios se han llevado a cabo hasta ahora en Europa, para investigar el comportamiento de cada tipo de pernos y de cuantificar su capacidad de fijación de CLT. Sin embargo, la caracterización de la capacidad de fijación de CLT es más complicada que otros productos de madera. Esto se debe principalmente a la compleja estructura interna de los paneles de CLT, es decir, el efecto de la laminación cruzada.

Para el cálculo de las conexiones entre losas de CLT, se examinaron los parámetros de la fuerza de empotramiento y capacidad de extracción de los tornillos. Los cuales fueron calculados por dos métodos: El Eurocódigo5 y las ecuaciones de Uibel y Blass. En la comparación de la capacidad de carga eficaz de una fila de tornillos, se observó que los resultados obtenidos con las fórmulas del eurocódigo5, son menores en un 25% a los resultados obtenidos con la ecuación de Uibel y Blass, debido a todos los factores de Seguridad que poseen las fórmulas del Eurocódigo5. En cambio, para el cálculo de la capacidad de extracción de los tornillos, los resultados que se obtuvieron con la ecuación de Uibel y Blass son menores en un 4% con respecto a los resultados obtenidos con la ecuación del Eurocódigo5.

Se elaboraron tablas de-pre diseño para las losas de madera contralaminada, las cuales muestran, la carga admisible total que resiste la placa y el espesor de ésta, para encontrar el largo máximo a utilizar. Por ejemplo, si se necesita saber cuál es el largo máximo de una losa, que debe resistir 183  $\left[\frac{kg}{m^2}\right]$  y debe tener un espesor de 90  $\left[mm\right]$  con la tabla de pre-diseñose sabrá que la placa tendrá un máximo 4 m de largo. Así, con las tablas de prediseño hechas en este trabajo se tendrá una referencia para el diseño de losas de madera contralainada. Las deformaciones de las tablas de pre diseño (en todos los casos) son menores  $al/300$ .

Se observó que las losas pre-fabricadas resisten, sin embargo estas fallan por deformación. Pues, para 2 cargas puntuales a una distancia de  $L_e/4$  de los apoyos de la losa, la deformación obtenida experimentalmente (8,4 [mm]en promedio) resultó ser cercana a la deformación máxima (9,3 [mm]). Pero para una carga uniformemente distribuida la deformación obtenida por fórmula  $(2,1 \text{ [mm]})$  es casi un tercio de la deformación máxima  $(9,3 \text{ [mm]})$  por lo que se recomienda realizar ensayos para comprobar la veracidad de estos cálculos experimentalmente. Del mismo modo, en las uniones se deberán realizar ensayos para comprobar experimentalmente que resultados se acercan más a la realidad, si el método calculado por el Eurocódigo5 o bien, el método calculado por Uibel y Blass.

## 9. REFERENCIAS BIBLIOGRÁFICAS

[1] Albertani, Pierantozzi, (2010) "Advanced, aesthetic, durable, challenging and reliable new timber structures: the italian tradition by archlegno", WCTE, Italy.

[2] Carcacia, (2011) "Estudios Comparativonde Sistemas Constructivos en Madera para Edificios de Más de 3 Plantas", Universidad politécnica de Catalunya, España.

[3] Ceccoti, Lauriola, Pinna, Sandhaas. (2006), "Sofie project cyclic tests on crosslaminated wooden panels", CNR-Ivalsa, Italy.

[4] Ceccoti, Follesa, (2006), "Seismic behavior of multi-storeyxlam buildings", CNR-Ivalsa, Italy.

[5] Ceccoti, Follesa, Lauriola, Sandhaas (2006), "Which seismic behaviour factor for multi-storey buildings made of cross-laminated wooden panels?", CNR-Ivalsa, Italy.

[6] Ceccoti, Sandhaas, Yasumura. (2010),"Seismic behaviour of multistory cross laminated timber buildings". Convention of society of wood science and technology and United Nations economic commission for Europe – timber committee, Switzerland. [7] Craft (2011), "fire performance of CLT assemblies", Vancouver, Canada

[8] Dujic, Aicher, Zarnic, (2006)," Testing of wooden wall panels applying realistic boundary conditions", university of Ljubljana, Germany.

[9] EN 1995-1-1 2004 Eurocode 5 "Design of timber structures"

[10] Fernandez, Diez, Conde, Baonza, Gutierrez, Hermoso, Míem, Troya, Rodriguez (2009) "5° Congreso Forestal Español", España.

[11] Follesa, Brunetti, Cornacchini, Grasso (2010) "Mechanical in-plane joints between cross laminated timber panels", WCTE, Italy.

[12] FP Innovations, (2011). Cross Laminated Timber, Vancouver, Canada

[13] FP Innovations and Binational softwood lumber council, (2013) "CLT Handbook: cross-laminated timber"U.S. EEUU.

[14] Gabriel, (2009) "Adhesivos para Construcción en Madera", Purbond, Suiza.

[15] Gavric, Fragiacomo, Ceccotti (2012) "Strength and deformation characteristics of typical x-lam connections" WCTE, Italy.

[16] Gagnon (2011) "Structural design" Vancouver, Canada.

[17] Mestek, Stefan (2010) "Cross Laminated Timber (CLT) – Reinforcements with Self-Tapping Screws", WCTE, Italy.

[18] Mestek, Kreuzinger,Winter (2010) "Design of cross laminated timber" Chair of timber Structures and building construction, Technical University Munich, Germany.

[19] Montanares (2012) "Caracterización Mecánica de paneles Contralaminados para la construcción de edificios de mediana altura", Departamento de Ingeniería Civil y Ambiental, Universidad del Bío-Bío, Concepción, Chile.

[20] Muñoz, Mohammad, Gagnon (2010) "Lateral and withdrawal resistance of typical CLT connections a world conference on timber engineering"*.*WCTE, Italy.

[21] NCh 1198 of. 2006. "Madera – Construcciones en madera – Cálculo".

[22] Nazar (2012), "Estudio **y** análisis de uniones de muros y losa de madera Contralaminada de pino radiata, sometidos a cargas monotónicas horizontales"

[23] SepidehAshtari (2009) "In-plane stiffness of cross-laminated timber floors" a thesis submitted in partial fulfillment of the requirements for the degree of master of applied science the University of British Columbia, Canada.

[24] Slovenia, Dujic,Strus, Zarnic, Ceccoti, (2010)," Prediction of dynamic response of a 7-storey massive xlam wooden building tested on a shaking table", Slovenia.

[25] SepidehAshtari, (2009) " In-plane stiffness of cross-laminated timber floors", a Thesis submitted in partial fulfillment of the requirements for the degree of master of applied science", B.Sc., Sharif University of Technology, Vancouver, Canada

[26] Thiel, Schickhofer (2010) "CLTdesigner – A software tool for designing cross laminated timber elements: 1d-plate-design" WCTE, Italy.

[27] Uibel, Blass (2007) "Edge joints with dowel type fasteners in cross laminated timber" International council for research and innovation in building and construction, Germany.

[28] Van de Kuilen, Ceccotti, Zhouyan, Minjuan, (2011) "Very tall wooden buildings with cross laminated timber", The Twelfth East Asia-Pacific Conference on Structural Engineering and Construction, Germany.

[29] Viotto (2013) "El tablero contralaminado: actualidad de una alternativa para la media altura", Universidad politécnica de Catalunya, España.

[30] Wiegand, (2011) "Building With Cross Laminated Timber", Alemania.

[31] Yue (Jessie) Chen, (2012) "Comparison of environmental performance of a fivestorey building built with cross-laminated timber and concrete", Department of Wood Science, University of British Columbia Vancouver, B.C., Canada.

## **ANEXO A**

# **A1. DISEÑO DE LOSAS DE MADERA DE 5 CAPAS**

Para el diseño de la losa de madera contralaminada de 5 capas se considerará el siguiente modelo con un largo de 3,2 m un ancho de 1,2 m y un espesor de 0,2 m el cual será sometido a una carga uniformemente distribuida, cada capa tiene un espesor de 4 cm. El procedimiento para el cálculo de la losa será planteado en el anexo B del Eurocódigo5. Con las características y propiedades de la madera Chilena.

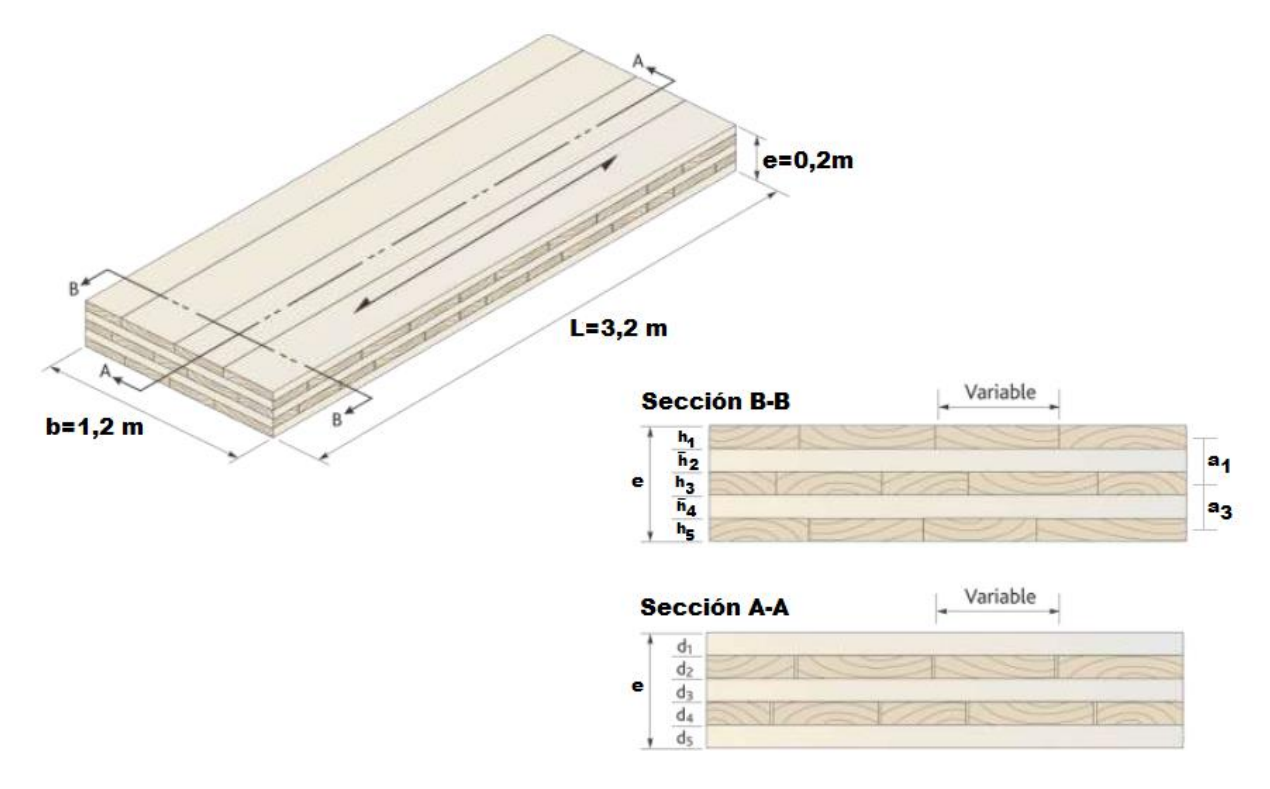

**Figura A1. Vistas de la losa contralaminada**

## **A1.1 Cargas**

Se consideran las siguientes cargas a las cuales estará sometida la losa:

## **A1.1.1** *Peso Propio:*

Igual que para la losa de 3 capas, en el peso propio se considera la densidad normal de la madera pino radiata la cual se obtiene de la norma Chilena NCh 1198 anexo E.

 $\rho = 476$  [kg/m<sup>3</sup>]

 $q_{pp} = \rho * b * h_{tot}$ 

 $(1A)$ 

Así,

Donde:

 $\rho$ : Es la densidad normal del pino radiata.

: Espesor de la losa.

: Ancho de la losa.

Así,  $q_{nn} = 114 [kg/m]$ 

## **A1.1.2** *Sobrecarga***:**

La sobrecarga se obtiene de la norma NCh 1537 de la tabla 4, la cual indica que para pisos de uso general de viviendas, esta es:

Así,  
\n
$$
SC = 200 [kg/m2]
$$
\nAsí,  
\n
$$
q_{sc} = 240 [kg/m]
$$

Luego, la combinación de carga uniformemente distribuida que se utilizará será:

$$
q = q_{sc} + q_{pp}
$$
  
\n
$$
q = 354 [kg/m]
$$
\n(2A)

# **A1.2 Tensiones de Trabajo**

Siguiendo el procedimiento de diseño se calculará el momento máximo y el corte máximo de una viga simplemente apoyada

## **A1.2.1** *Momento Máximo*

$$
M_{max} = \frac{q \ast l^2}{8} \tag{3A}
$$

 $M_{max} = 453$  [kg  $*$  m]

## **A1.2.2** *Corte Máximo*

$$
V_{max} = \frac{q * l}{2} \tag{4A}
$$

 $V_{max} = 567$  [kg]

## **A1.3 Resistencia a la flexión a lo largo de la fibra**

La resistencia a la flexión de la fibra se calcula como:

$$
f_{f,0,d} = \frac{f_{c,0,k}K_{mod}}{\gamma_m} \tag{5A}
$$

Donde:

• La Tensión básica de Flexión  $(f_{c,0,k})$ . Este dato se obtiene de la norma NCh1198 tabla 4.

$$
f_{c,0,k}=19\left[N/mm^2\right]
$$

El factor de modificación( $K_{mod}$ ). Este valor se consigue según el Eurocódigo5 tabla 3.1

$$
K_{mod}=0.6
$$

• Factor de seguridad parcial del material  $(\gamma_m)$ . Este valor se adquiere del Eurocódigo5 tabla 2.3

$$
\gamma_m = 1.2 \left[ KN/m^3 \right]
$$

Así, la resistencia a la flexión a lo largo de la fibra es:

$$
f_{f,0,d} = 143 \, [kg/cm^2]
$$

## **A1.4 Esfuerzo de flexión**

El esfuerzo de flexión se define como:

$$
\sigma_{m,d} = \frac{M_{max}}{W_{eff}} \tag{6A}
$$

Donde*:* 

 $M_{max}$ :*Momento máximo*  $M_{max} = 453$  [kg  $*$  m], ya calculado en A1.2.1 *El momento resistente* 

El momento resistente se define como:

$$
W_{eff} = \frac{I_{eff}}{\gamma_1 a_1 + \frac{h_1}{2}}
$$
 (7A)

Donde:

• La Distancia  $(a_1)$  como se muestra en la figura A1 es la distancia desde el centroide de la primera capa, al centroide de la placa.

$$
a_1 = a_3 = 8 \, [cm]
$$

- Altura de la primera capa  $h_1 = 4$  [cm].
- Factor de eficiencia de la conexión  $(\gamma_1)$  se define como:

$$
\gamma_1 = \frac{1}{1 + \frac{\pi^2 * E_l * a_1}{L^2} * \frac{\bar{h}}{G_R * b}}\tag{8A}
$$

Donde:

- Ancho de la placa(b). Donde,  $b = 1.2 \, [m]$
- $\triangleright$  La Distancia (a<sub>1</sub>). Calculada en el punto anterior.
- $\triangleright$  Módulo de elasticidad longitudinal  $(E_l)$ de la madera, se utilizará el valor de la tabla 4 de la norma Chilena NCh1198. Aplicándole el factor de modificación por temperatura como se indica en la norma anexo H.

$$
E_l = 103928 \left[ kg/cm^2 \right]
$$

 $\triangleright$  Módulo de corte transversal  $(G_R)$  que se calculará como sigue:

$$
G_0 = \frac{E_l}{15} \tag{9A}
$$

$$
G_R = \frac{G_0}{10} \tag{10A}
$$

Asi,  $G_R = 693 [kg/cm^2]$ 

Altura de la capa intermedia (capa trasversal)  $\bar{h} = 4$  [cm]

 Así, el Factor de eficiencia de la conexión  $\gamma_1 = 0.7$ 

• Momento de inercia efectiva  $I_{eff}$ 

$$
I_{eff} = I_1 + 2I_2 \tag{11A}
$$

Donde:

 $\triangleright$   $I_1$  momento de inercia de la primera placa

$$
I_1 = \frac{b * h_1^3}{12}
$$
 (12A)  

$$
I_1 = 640 \text{ [cm}^4]
$$

 $\triangleright$   $I_2$  momento de inercia de la primera capa con respecto al centroide de la placa

$$
I_2 = \frac{b * h_1^3}{12} + \gamma_1 * A * a_1^2 \tag{13A}
$$

$$
I_2 = 21003 \; [cm^4]
$$

Así, el momento de inercia efectiva será:

$$
I_{eff} = 43926 \, [cm^4]
$$

Luego, el momento resistente será:

$$
W_{eff} = 5881 \, [cm^3]
$$

Entonces, el esfuerzo de flexión será:

$$
\sigma_{m,d} = 8 \left[ kg/cm^2 \right]
$$

## **A1.5 Esfuerzo Admisible**

$$
f_{m,d} = \frac{f_{m,k} K_{mod}}{\gamma_m} * K_l \tag{14A}
$$

Donde:

**•** Resistencia a la flexión característica  $(f_{m,k})$ . Valor obtenido de la norma EN 338 tabla 1

$$
f_{m,k} = 244 \left[ kg/cm^2 \right]
$$

Factor de modificación de la duración de la carga  $(K_{mod})$ . Valor obtenido del Eurocódigo5 tabla 3.1

$$
K_{mod}=0.6
$$

- Factor de seguridad parcial del material  $(\gamma_m)$ . Valor obtenido del Eurocódigo5 tabla 2.3  $\gamma_m = 1.2 [KN/m^3]$
- Factor de resistencia del sistema  $(K_l)$  depende del número de capas paralelas en la placa. Con  $n = 3$  (*n* placas dispuestas longitudinalmente)

45

$$
K_l = \min\left\{\frac{1,1}{1+0,025*n}\right\}, n > 1\tag{15A}
$$
\n
$$
K_l = 1,08
$$

Así, el esfuerzo admisible es:

$$
f_{m,d}=131\,[kg/cm^2]
$$

## **A1.6 Esfuerzo de corte**

$$
\tau_{v,d} = \frac{V_d S_{eff}}{I_{eff} b} \tag{16A}
$$

Donde:

- Momento de inercia efectiva $(l_{eff})$  calculado en **A1.4**
- Corte máximo (V<sub>max</sub>) ya calculado en **A1.2.2**

$$
V_{max} = 567 \text{ [kg]}
$$

- Ancho de la placa(b). Donde,  $b = 1,2 [m]$
- Módulo resistente  $(S_{eff})$

El Módulo resistente se calcula como:

$$
S_{eff} = h1 * b * z
$$
\n
$$
S_{eff} = 4800 \text{ [ cm3]}
$$
\n(17*A*)

Así, el Esfuerzo de corte es:

$$
\tau_{v,d} = 0.5 \text{[kg/cm²]}
$$

#### **A1.7 Esfuerzo de corte admisible**

$$
f_{v,d} = \frac{f_{v,k} * k_{mod}}{\gamma_m} \tag{18A}
$$

Donde:

• Factor de modificación de la duración de la carga  $(K_{mod})$ . Valor obtenido del Eurocódigo5, tabla 3.1

$$
K_{mod}=0.6
$$

• Factor de seguridad parcial del material  $(\gamma_m)$ . Valor obtenido del Eurocódigo5, tabla 2.3

$$
\gamma_m=1.2\;[KN/m^3]
$$

• Resistencia al corte característico  $(f_{v,k})$ . Valor obtenido de la norma EN 338 tabla 1

$$
f_{v,k} = 40 \left[ kg/cm^2 \right]
$$

Así, Esfuerzo de corte admisible es:

$$
f_{v,d}=20\,[kg/cm^2]
$$

# **ANEXO B**

## **B1. UNIONES DE LOSAS DE MADERA CONTRALAMINADA**

El siguiente trabajo, se analizan algunos de los tipos más utilizados juntas entre paneles de madera

## **B1.1 Tipos de Uniones**

## **B1.1.1** *Unión panel de ensamblado*

Este método es muy simple consiste en poner una placa de madera contrachapada como se muestra en la Figura B1, la cual se adhiere al panel con pegamento para que no pase el aire y se fija con tornillos con rosca parcial para la aplicación de las fuerzas de empuje en direccion a la junta. Esta conexión trabaja en serie con 2 capas de unión, cada conector tiene su plano de corte, este tipo de conexión resulta ser el menos eficiente (follesa et. Al. 2006). Se utiliza para 5 capas en adelante ya que para 3 capas la ranura superior del panel hace que se elimine la capa cruzada, eliminando el efecto que esto produce.

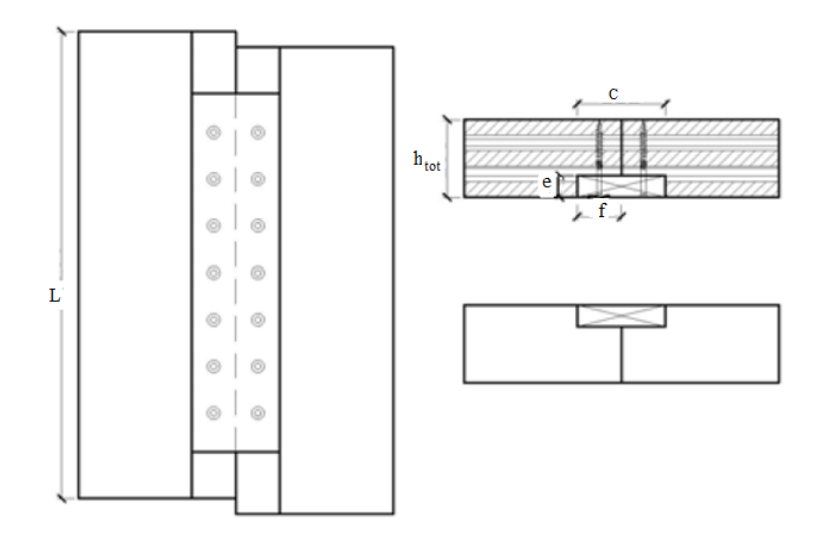

**Figura B1. Unión de panel de ensamblado para una losa** 

## **B1.1.2** *Unión traslape de juntas*

Este método consiste en que el panel viene de fabricación con una hendidura en la parte superior o inferior dependiendo el sentido del tablero justo a la mitad, el cual se une con pegamento y con tornillos de fijación como se muestra en la Figura B2. Este tipo de conexión sirve para distintos tipos de losas ya sea de 3 o 5 capas, es de fácil montaje y el más utilizado.

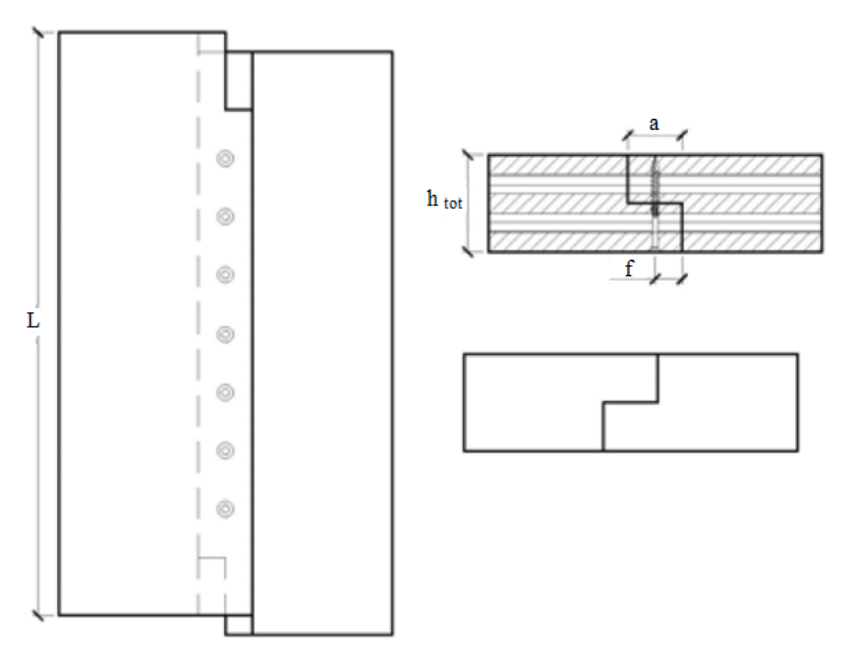

**Figura B2**. **Unión traslape de juntas para losas de madera**

# **B1.1.3** *Unión perfil dentado*

Este tipo de unión consiste en que en medio de los paneles se hace una ranura en la cual se pone una placa de madera y se fija a ella con tornillos ver Figura B3, las juntas se encolan para evitar el paso de aire, en un panel de 3 capas, la ejecución de una ranura en el centro del panel hace que se elimine la capa cruzada, borrando por completo el efecto de laminación cruzada, por lo tanto es recomendable utilizarla solo desde 5 capas en adelante. Este método de conexión tiene 2 planos de corte, ya que utiliza 2 capas de conexión los que trabajan en serie.

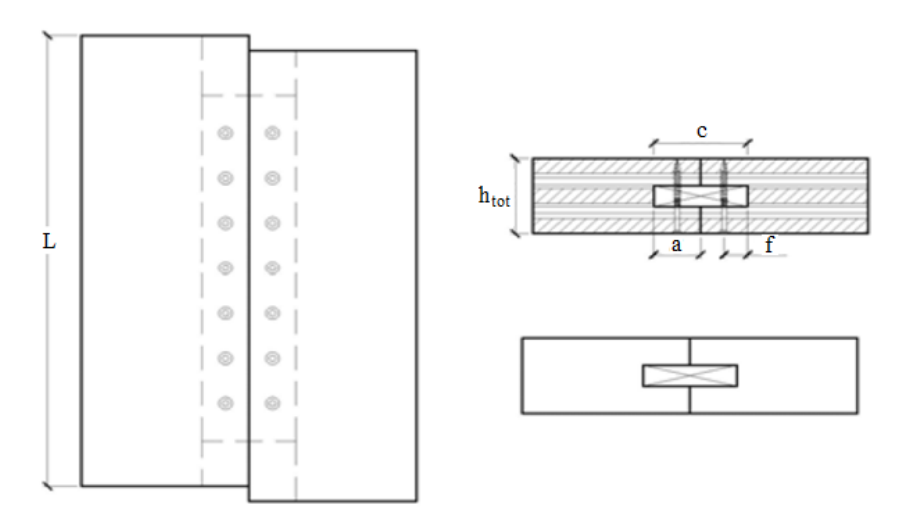

**Figura B3. Unión perfil dentado** 

# **B1.1.4** *Unión doble lengüeta*

Este sistema es muy parecido a la unión de panel de ensamblado pero en ambos lados (arriba y abajo), con el mismo sistema de fijaciónver Figura B4. Este tipo de conexión tiene 3 conectores

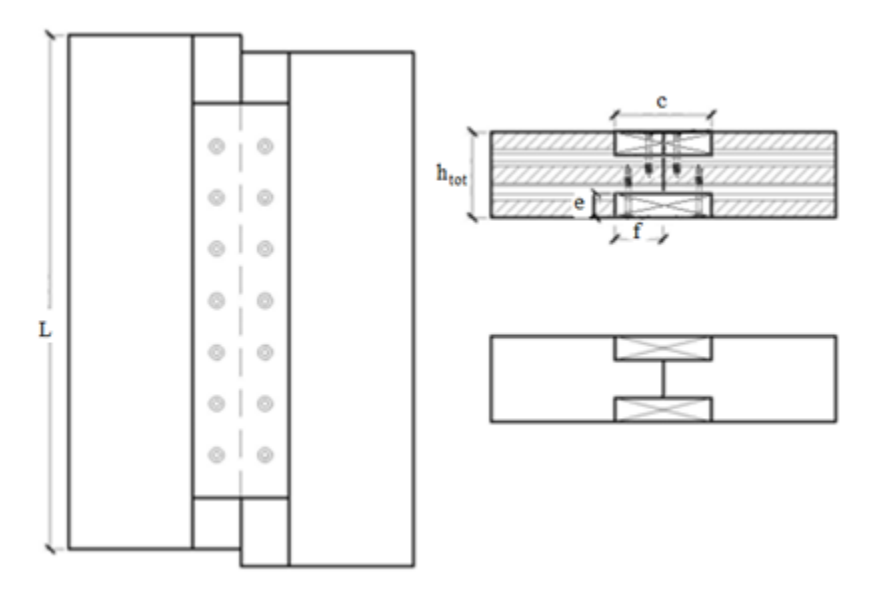

**Figura B4. Unión doble lengüeta** 

## **B1.2 Tipos de Fijación**

Estas fijaciones pueden ser clavos lisos, tornillos autorroscantes con o sin arandelas y clavos lisos, clavos con vástago roscado, etc. Las articulaciones en estudio difieren en los bordes de los elementos conectados y en el tipo de conectores mecánicos utilizados.

## B1.2.1 *Tornillo auto-roscante:*

Los tornillos autoroscante son muy utilizados en Europa para el ensamble de paneles de CLT por su facilidad de instalación y retiro, además pueden combinar carga axial y lateral. Hay una gran variedad de tornillos de madera y tornillos autoroscantes los que varían en su largo y diámetro, sin necesidad de ser pre-perforados. El tamaño del tornillo depende de la densidad de la madera base. La capacidad de diseño con tornillos en CLT debe tomar en cuenta las posibles separaciones entre capas y pequeñas ranuras formadas durante la fabricación.

## B1.2.2 *Clavos:*

Los clavos no son muy utilizados en las uniones de CLT, sin embargo se utilizan algunos con ciertas características específicas tales como clavos con ranuras o bien roscados helicoidalmente. La mayoría de los diseños en madera no permiten el uso de clavos para los paneles de CLT por las fuerzas de extracción.

## B1.2.3 *Pernos*:

Los pernos son muy comunes en la construcción de madera pesada. También se pueden utilizar en el montaje de paneles de CLT, sirven especialmente para la carga lateral.

#### **B1.3 Diseño de Unión Losa - Losa**

Esta sección se referirá al diseño de uniones entre losas de madera contralaminada dispuestas como diafragmas simplemente apoyados, cuyo sistema de fijación será sujetadores mecánicos múltiples. Para una losa de 3 y 5 capas con las siguientes medidas: largo 3,2 m, ancho 1,2 m y espesor de 0,12 m, se utilizará el tipo de unión de traslape de juntas ver figura B5 debido a que es una de las más utilizadas y además es compatible con ambas configuraciones de placas (3 y 5 capas).

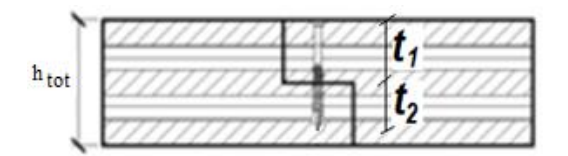

**Figura B5. Unión traslape de juntas** 

Se eligió este sistema pues posee mejores características según estudios que se han hecho (Muñoz 2010) los que indican que las losas cargadas paralela a la fibra, con unión de traslapegeneralmente superan a las uniones que tienen una laminilla. La carga de fluencia y la rigidez inicial muestran tendencias similares, pero la energía disipada es significativamente mayor para las conexiones de traslape de juntas, por un factor que varía desde 1,7 hasta 9,0. Estas diferencias podrían ser atribuidas al mayor grosor del material de CLT en la conexión de traslape de juntas y la longitud más larga de la penetración proporcionada por los tornillos ver figura B6

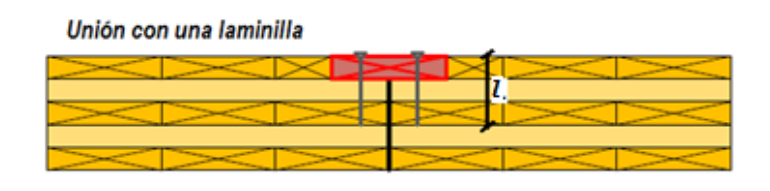

Unión traslape de juntas

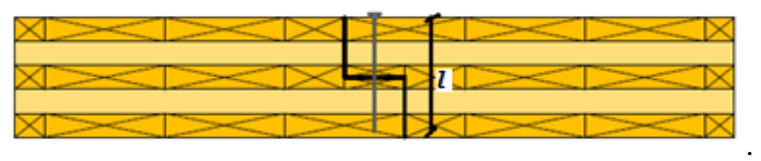

**Figura B6. Tipos de uniones**.

Se utilizará el mismo tipo de fijación a lo largo del panel, así la capacidad de carga eficaz de una fila de elementos de uniones según Eurocódigo5:

$$
f_{v,ef,Rk} = n_{cf} * f_{v,rk}
$$

Donde:

a)  $n_{cf}$ : Número efectivo de elementos de fijación en la línea.

Número efectivo de elementos de fijación en la línea se calcula como:

$$
n_{cf} = n^{0.9}
$$

Donde:

 $n$ : Número de tornillos

b)  $f_{v,rk}$ : Capacidad de carga característica de cada elemento de fijación en un plano de corte, está dado por la siguiente fórmula (según Eurocódigo5):

$$
f_{h,1,k} * t_1 * d
$$
\n
$$
f_{h,2,k} * t_2 * d
$$
\n
$$
f_{h,1,k} * t_1 * d \left[ \sqrt{\beta + 2\beta^2 \left[ 1 + \frac{t_2}{t_1} + \left( \frac{t_2}{t_1} \right)^2 \right] + \beta^3 \left( \frac{t_2}{t_1} \right)^2 - \beta \left( 1 + \frac{t_2}{t_1} \right) \right] + \frac{F_{ax,Rk}}{4}}
$$
\n
$$
f_{v,rk} = \begin{cases}\n1, & \text{if } 1 + \beta & \text{if } 1 + 2\beta \end{cases} \times \left[ \sqrt{\frac{2\beta(1+\beta) + \frac{4*\beta(2+\beta) * M_{y,rk}}{f_{h,k} * t_1^2 * d}} - \beta \right] + \frac{F_{ax,Rk}}{4}}
$$
\n
$$
1, & \text{if } 1 + 2\beta \end{cases}
$$
\n
$$
1, & \text{if } 1 + 2\beta \text{if } 1 + 2\beta \text{if } 1 + \beta \text{if } 1 + \beta \text{if }
$$

- $\cdot$   $\beta$ : Relación entre la fuerza de empotramiento de los miembros a conectar  $\beta = 1$  ya que se conectaran 2 placas de igual densidad.
- $\bullet$   $t_1, t_2$ : Ver figura B7

**Figura B7. Posición del clavo en la losa** 

• Para tornillos con un diámetro  $d < 6$  mm

 $t_{1}$ 

 $t<sub>2</sub>$ 

 $M_{y,Rk}$ : Momento de fluencia característica del conector, esta dado por:

 $M_{v,Rk} = \begin{cases} 0 & \text{if } k \leq 1.5 \\ 0 & \text{if } k \leq 1.5 \end{cases}$  $0.45 * f_u * d^{2,6}$ 

 $f_u$ : Resistencia a la tracción. Se toma una  $f_u = 600 N/mm^2$  mínima.

d: Diámetro del tornillo

 $f_{h,k}$ : Esfuerzo de empotramiento característico del tornillo sobre la madera

$$
f_{h,k} = 0.082 * d^{-0.3} \rho
$$

 $\rho$ : Densidad de la madera  $\rho = 476 \ kg/m^2$ 

• Para tornillos con un diámetro  $d > 6$  mm

 $M_{y, Rk}$ : Momento de fluencia característica del conector, esta dado por:

$$
M_{y,Rk} = 0.3 * f_{h,k} * d^{2.6}
$$

 $f_{h,k}$ : Esfuerzo de empotramiento característico del tornillo sobre la madera.

$$
f_{h,k} = \frac{f_{h,0,k}}{k_{90} \cdot \sin^2 \alpha + \cos^2 \alpha}
$$

d: Diámetro del tornillo.

 $\alpha$ : Ángulo entre la carga y la dirección de la veta de la capa externa.

53

$$
K_{90} = 1.35 + 0.015 * d
$$

 $f_{h,ok}$ :Esfuerzo de empotramiento característico paralelo a las fibras de la madera.

$$
f_{h,0,k} = 0.082 * (1 - 0.01 * d) * \rho
$$

$$
\rho
$$
: Densidad de la madera  $\rho = 476 \ kg/m^2$ 

También se tomo en cuenta la ecuación de tornillos para madera que determina la resistencia al empotramiento propuesta por uibel y blassesta dada por:

$$
f_{h,k} = \frac{0.031(1 - 0.015 * d) * \rho^{1.16}}{1.1 * \sin^2 \alpha + \cos^2 \alpha}
$$

- : Diámetro del tornillo.
- : Densidad característica de la madera.
- $\alpha$ : Ángulo entre la carga y la dirección de la veta de la capa externa.
- $\bullet$   $F_{ax,Rk}$ : Capacidad característica de extracción axial del elemento de fijación. Calculado según Eurocódigo5

$$
F_{ax,Rk} = (\pi * d * l_{ef})^{0,8} * 0,0036 * \rho^{1,5}
$$

Donde:

 $l_{ef}$ :Longitud efectiva, se obtiene como la longitud del clavo, menos el diámetro del tornillo, el cual se calcula como:

$$
l_{eff}=l-d
$$

- d: Diámetro del tonillo
- : Densidad característica de la madera.
- $\bullet$   $F_{axRk}$ : Capacidad característica de extracción axial del elemento de fijación según Uibel y Blass

55

$$
F_{ax,Rk} = \frac{0.35 * d^{0.8} l_{eff}^{0.9} * \rho^{0.75}}{1.5 * cos^2 \alpha + sin^2 \alpha}
$$

El empotramiento en madera sólida debe exceder a la capacidad de extracción del conector.

$$
f_{ax,k} = 80 * \rho^2 * 10^{-6}
$$

 $f_{ax,k}$ : Capacidad de empotramiento de la madera.

Para los cálculos se hará variar el diámetro del tornillo y también su largo, para obtener la resistencia característica del conjunto de los tornillos, se mantuvo fijo el espaciamiento el cual fue de 120 mm, se supuso que se utiliza el mismo tipo de madera pino radiata el cual tiene una densidad de  $\rho = 476 \frac{kg}{m^2}$ . Se consideró un total de 30 tornillos a lo largo del panel, la resistencia a la tracción de los tornillos se tomó como 600 N/mm<sup>2</sup> (para los diámetros dados 3,7 mm; 4,4 mm; 5 mm; 6 mm; 7 mm; 8,1 mm) donde también se hará variar el largo del tornillo.

Se calculó la capacidad característica de extracción axial del elemento de fijación ( $F_{ax,Rk}$ ); Esfuerzo de empotramiento característico del tornillo sobre la madera  $(f_{h,k})$ ; Capacidad de carga característica de cada elemento de fijación  $(f_{v, Rk})$ . La capacidad de carga eficaz de una fila de elementos de fijaciones  $(f_{v,ef,Rk})$ 

| $\mathbf d$ | Ltornillo |       | Según Uibel y Blass |             | Según Eurocódigo 5 |             |             |
|-------------|-----------|-------|---------------------|-------------|--------------------|-------------|-------------|
|             |           | fhk   | Rax,rk              | fv,eff,rk   | fhk                | Rax,rk      | fv,eff,rk   |
| mm          | mm        | N/mm2 | $\mathbf N$         | $\mathbf N$ | N/mm2              | $\mathbf N$ | $\mathbf N$ |
| 3,7         | 90        | 34    | 8.767               | 40.262      | 26                 | 9.415       | 31.237      |
|             | 100       | 34    | 9.783               | 53.683      | 26                 | 10.278      | 41.649      |
|             | 110       | 34    | 10.799              | 67.104      | 26                 | 11.123      | 52.061      |
|             | 120       | 34    | 11.814              | 80.524      | 26                 | 11.952      | 62.473      |
| 4,4         | 90        | 34    | 9.989               | 47.347      | 25                 | 10.744      | 35.265      |
|             | 100       | 34    | 11.156              | 63.129      | 25                 | 11.737      | 47.019      |
|             | 110       | 34    | 12.323              | 78.912      | 25                 | 12.709      | 58.774      |
|             | 120       | 34    | 13.489              | 94.694      | 25                 | 13.663      | 70.529      |
| 5           | 90        | 33    | 10.987              | 53.285      | 24                 | 11.834      | 38.566      |
|             | 100       | 33    | 12.279              | 71.047      | 24                 | 12.936      | 51.429      |
|             | 110       | 33    | 13.572              | 88.808      | 24                 | 14.014      | 64.276      |
|             | 120       | 33    | 14.864              | 106.570     | 24                 | 15.072      | 77.131      |
| 6           | 90        | 33    | 12.562              | 62.905      | 23                 | 13.564      | 43.815      |
|             | 100       | 33    | 14.058              | 83.874      | 23                 | 14.841      | 58.421      |
|             | 110       | 33    | 15.553              | 104.842     | 23                 | 16.091      | 73.026      |
|             | 120       | 33    | 17.049              | 125.810     | 23                 | 17.317      | 87.631      |
| 7           | 90        | 32    | 14.042              | 72.180      | 25                 | 15.189      | 55.929      |
|             | 100       | 32    | 15.734              | 96.239      | 25                 | 16.646      | 74.572      |
|             | 110       | 32    | 17.426              | 120.299     | 25                 | 18.063      | 93.215      |
|             | 120       | 32    | 19.117              | 144.359     | 25                 | 19.452      | 111.859     |
| 8,1         | 90        | 32    | 15.572              | 81.982      | 24                 | 16.898      | 63.236      |
|             | 100       | 32    | 17.473              | 109.310     | 24                 | 18.530      | 84.314      |
|             | 110       | 32    | 19.375              | 136.637     | 24                 | 20.126      | 105.393     |
|             | 120       | 32    | 21.276              | 163.965     | 24                 | 21.691      | 126.471     |

**Tabla B1. Capacidad carga característica, capacidad de carga eficaz, Esfuerzo de empotramiento característico según Uibel y Blass y Eurocódigo5.** 

La comparación de los valores característicos de la capacidad de carga según Eurocódigo5 y lo determinado mediante las ecuaciones de empotramiento propuestas por Uibel y Blass [5] se muestran en la Figura B8.

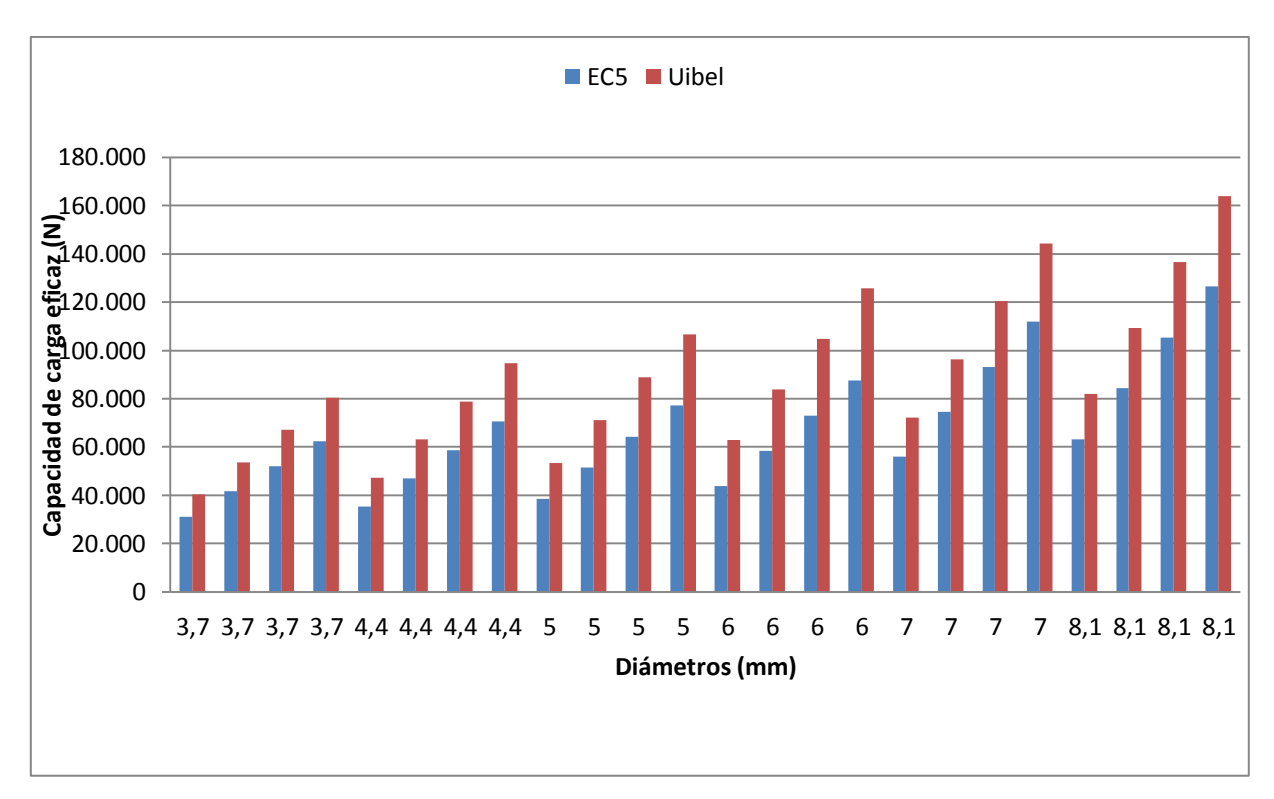

**Figura B8. Comparación de Capacidad de carga eficaz de una fila tornillos** 

Se ve que las ecuaciones del Eurocódigo5 subestiman la capacidad de carga que se obtiene según las ecuaciones de Uibel y Blass los cuales varían en promedio un 25%. Según investigaciones las ecuaciones de Uibel y Blass son una buena aproximación para el cálculo de la capacidad de carga característica del grupo de fijaciones (muñoz 2010). Estas variaciones se deben a los factores de seguridad que tienen las fórmulas del Eurocódigo5.

En el siguiente gráfico se muestra la capacidad de carga característica de extracción axial del elemento de fijación (ver figura B9).

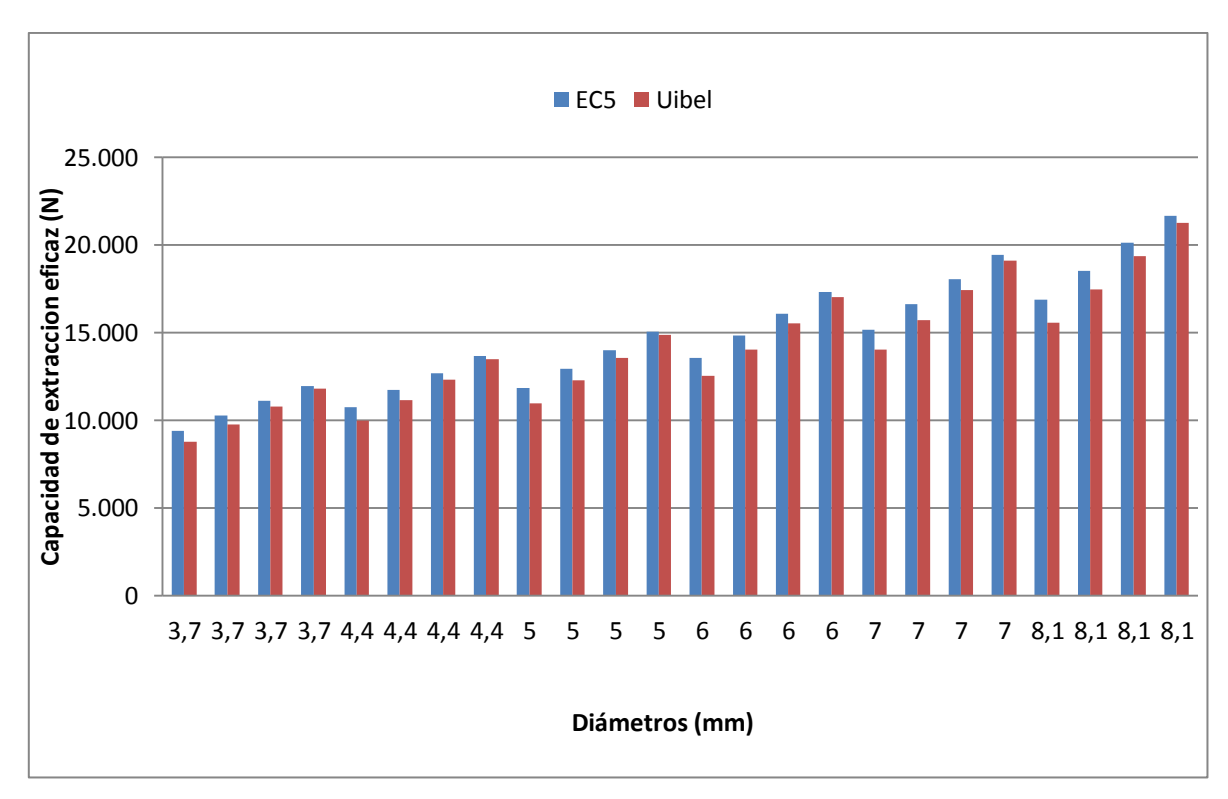

**Figura B9. Comparación de la capacidad de carga característica de extracción axial según Eurocódigo5 y ecuaciones de Uibel y Blass** 

Se observa que la capacidad de carga característica de extracción de los elementos de fijación para ambos tipos de cálculo ya sea por las ecuaciones de Uibel y Blass y el Eurocódigo5 son similares solo varían en un 4% una de la otra, siendo levemente mayor la calculada por el Eurocódigo5.

# **B2. SEPARACIÓN ENTRE TORNILLOS SEGÚN EUROCÓDIGO5**

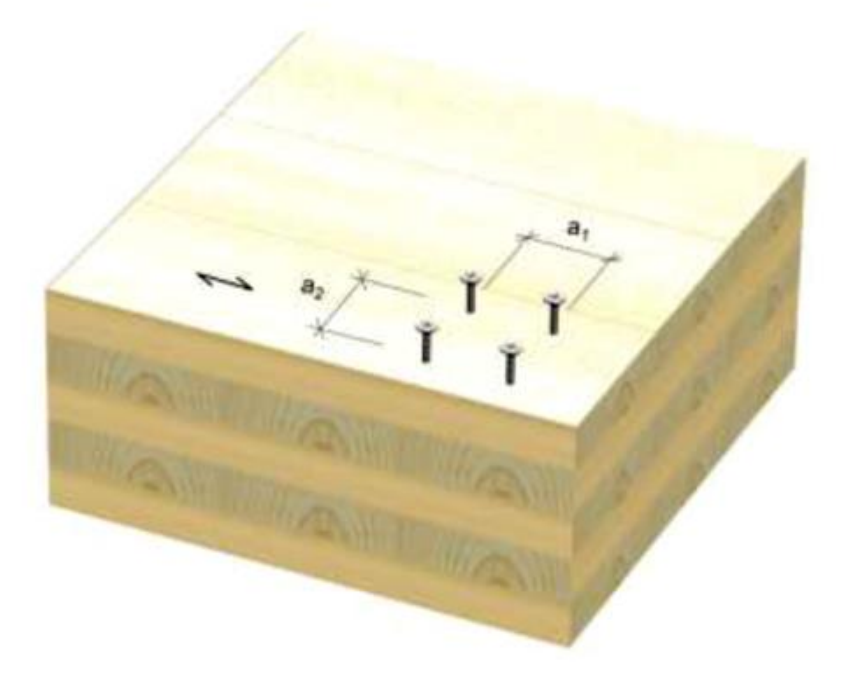

Figura B8. Orientación espaciamiento  $(a_1, a_2)$  para tornillos

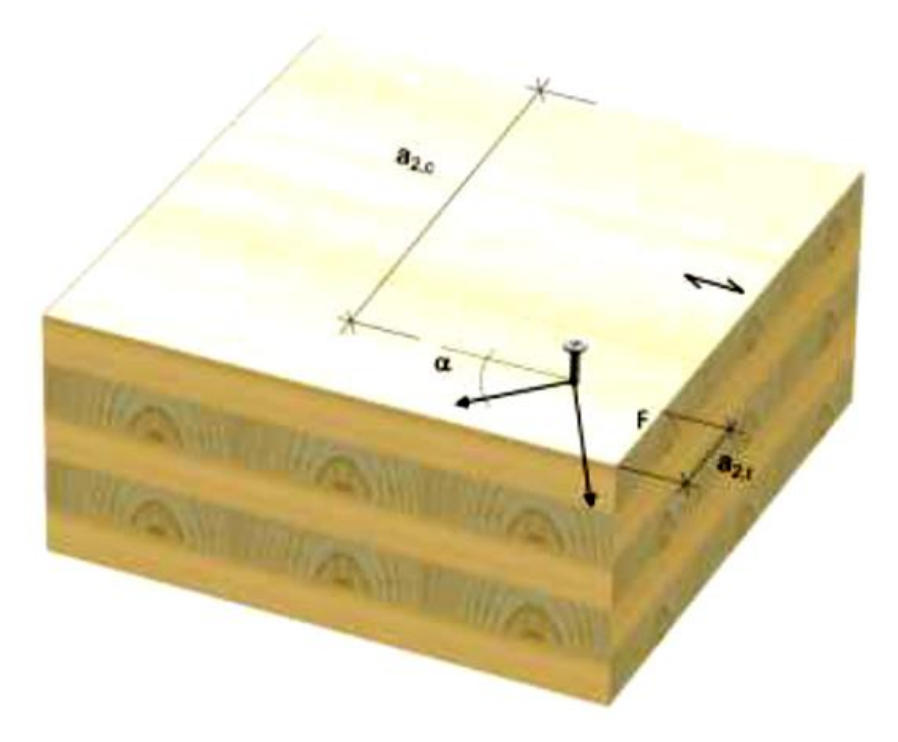

Figura B9. Orientación espaciamiento  $(a_{2c}, a_{2t})$  para tornillos

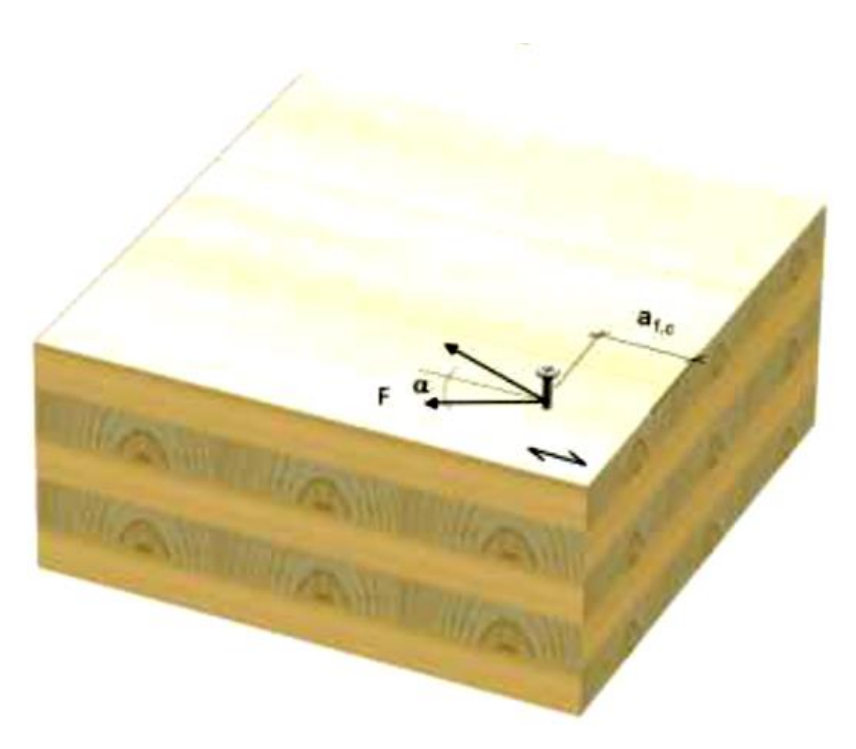

Figura B10. Orientación espaciamiento  $(a_{1,c})$  para tornillos

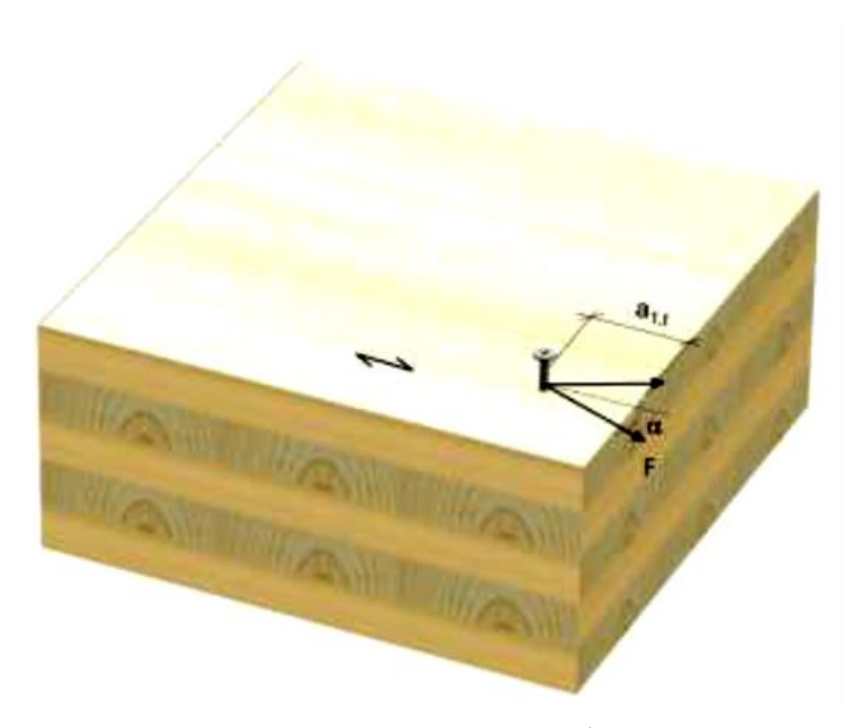

Figura B11. Orientación espaciamiento  $\left( a_{1t}\right)$  para tornillos

| $\mathbf{u}_1$<br><b>.</b> | a <sub>2</sub><br>∼          | $u_{1t}$ | $u_{1c}$ | $u_{2t}$ | $u_{2c}$          |
|----------------------------|------------------------------|----------|----------|----------|-------------------|
| $4 * d$                    | $\cap$ $\vdash$<br>$2,5 * d$ | 6 * d    | $6 * d$  | $6 * d$  | $2,5 * d$<br>ں, ے |

**Tabla B2. Las distancias mínimas entre tornillos están dados en Eurocódigo5**.

Donde:

 Es el espaciamiento de los clavos dentro de una fila que va paralela a la fibra de la madera ver figura B8;

 $a_2$ : Es la separación de filas de los tornillos perpendiculares a la fibra ver figura B8;

 $a_{1t}$ : Es la distancia entre el tornillo y el final cargado;

 $a_{1c}$ : Es la distancia entre el tornillo y el extremo sin carga;

 $a_{2t}$ : Es la distancia entre el tornillo y el borde de carga;

 $a_{2c}$ : Es la distancia entre el tornillo y el borde descargado;

 $\alpha$ : Es el ángulo entre la fuerza y la dirección de la fibra de la madera.

## **ANEXO C**

# **PRUEBA DE HIPÓTESIS**

Para validar el modelo realizado en el programa Sap2000 con los ensayos realizados es necesario realizar un test de verosimilitud el cual consiste en lo siguiente.

# **C1 MARCO TEÓRICO PARA UNA PRUEBA DE HIPÓTESIS**

Para realizar un test basado en dos muestras independientes se pueden comparar medias o varianzas

#### **C1.1 Comparación de medias**

Supongamos que  $(X_1, ..., X_{n1})$  son los valores observados de una muestra, e  $(Y_1, ..., Y_{n2})$ son los valore observados de una muestra independiente de la anterior, suponiendo que la ambas tienen las mismas varianzas. Se desea probar la hipótesis  $H_0: \mu_1 = \mu_2$  vs  $H_1: \mu_1 \neq$  $\mu_2$  para la cual se emplea la razón de verosimilitud con el objeto de obtener el estadístico de prueba y la región crítica correspondiente.

Cuando las muestras son pequeñas (menores a 30) se observa que la variable se comporta como una t-student con  $n_1 + n_2 - 2$  grados de libertad, si  $H_0: \mu_1 = \mu_2 = \mu$  es verdadero. Luego la región crítica de acuerdo al criterio de verosimilitud es:

 $|t| > c$ 

Así, para una probabilidad de error tipo 1 se rechaza  $H_0$  si:

$$
|t| > t_{1-\alpha}, \quad t = \frac{(\bar{x} - \bar{y})}{s_p} * \left(\frac{n_1 * n_2}{n_1 + n_2}\right)^2 \tag{c1}
$$

Donde:

 $t:$  Estadístico de Prueba

- $\bar{x}$ : Media de una población (1)
- $\bar{y}$ : Media de una población (2)

 $s_n$ : Varianza conjunta

- $n_1$ : Cantidad de datos de una población (1)
- $n_2$ : Cantidad de datos de una población (2)

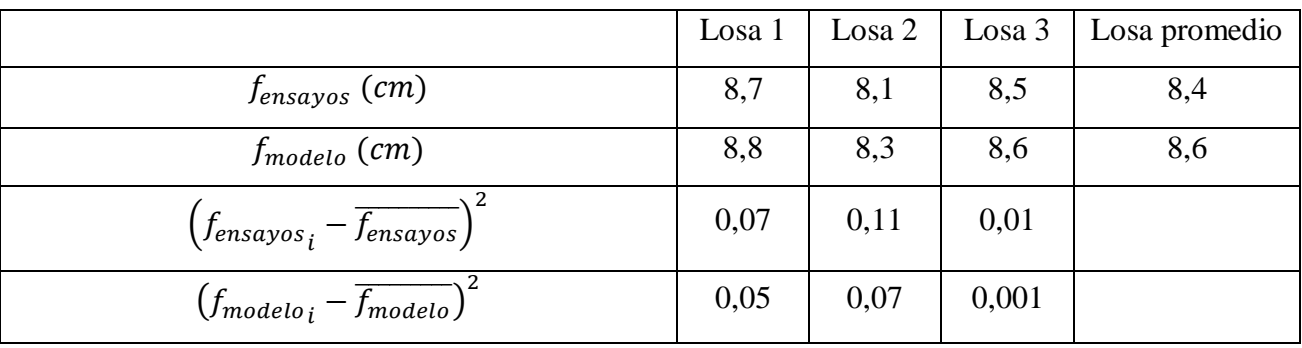

Se tomaron los siguientes valores de los ensayos y de los modelos

Se desea probar la hipótesis de que las deformaciones tanto del modelo como de los ensayos son iguales

 $H_0: f_{ensayos} = f_{modelo}$  $H_1$ :  $f_{ensayos} \neq f_{modelo}$ 

Si se toma un error del 5%, es decir,  $\alpha = 0.05$ 

Se sabe que las deformaciones promedio son:

 $\overline{f_{ensavos}}$  =

 $\overline{f_{modelo}}$  = 8,6

Varianza conjunta se calcula como:

$$
s_p^2 = \frac{\sum (f_{ensayos_i} - \overline{f_{ensayos}})^2 + \sum (f_{modelo_i} - \overline{f_{modelo}})^2}{n_1 + n_2 - 2}
$$
 (c2)

Deformación de las losas ensayadas

 $f_{modelo}$ : Deformación de los modelos

 $n_1$ : Número de losas ensayadas

 $n_2$ : Número de modelos

Así,

$$
\sum \left( f_{ensayos_i} - \overline{f_{ensayos}} \right)^2 = 0.19
$$
64

$$
\sum (f_{modelo_i} - \overline{f_{modelo}})^2 = 0.13
$$

Luego, la varianza será:

$$
s_p^2=0.078
$$

El estadístico de prueba se calcula según la fórmula (c1)

$$
t = \frac{(\overline{f_{ensayos} - f_{modelo}})}{s_p} * \left(\frac{n_1 * n_2}{n_1 + n_2}\right)^2
$$

$$
t = -0.58
$$

De las tablas t-Student con 4 grados de libertad para un error del 5% obtenemos:

$$
t_{0,975} = 2,78
$$

Así,  $|t| = 0.58 < 2.78$  no se puede rechazar la hipótesis de igualdad de promedios

## Tabla II. Percentiles de la Distribución t-Student

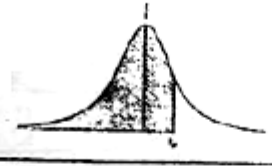

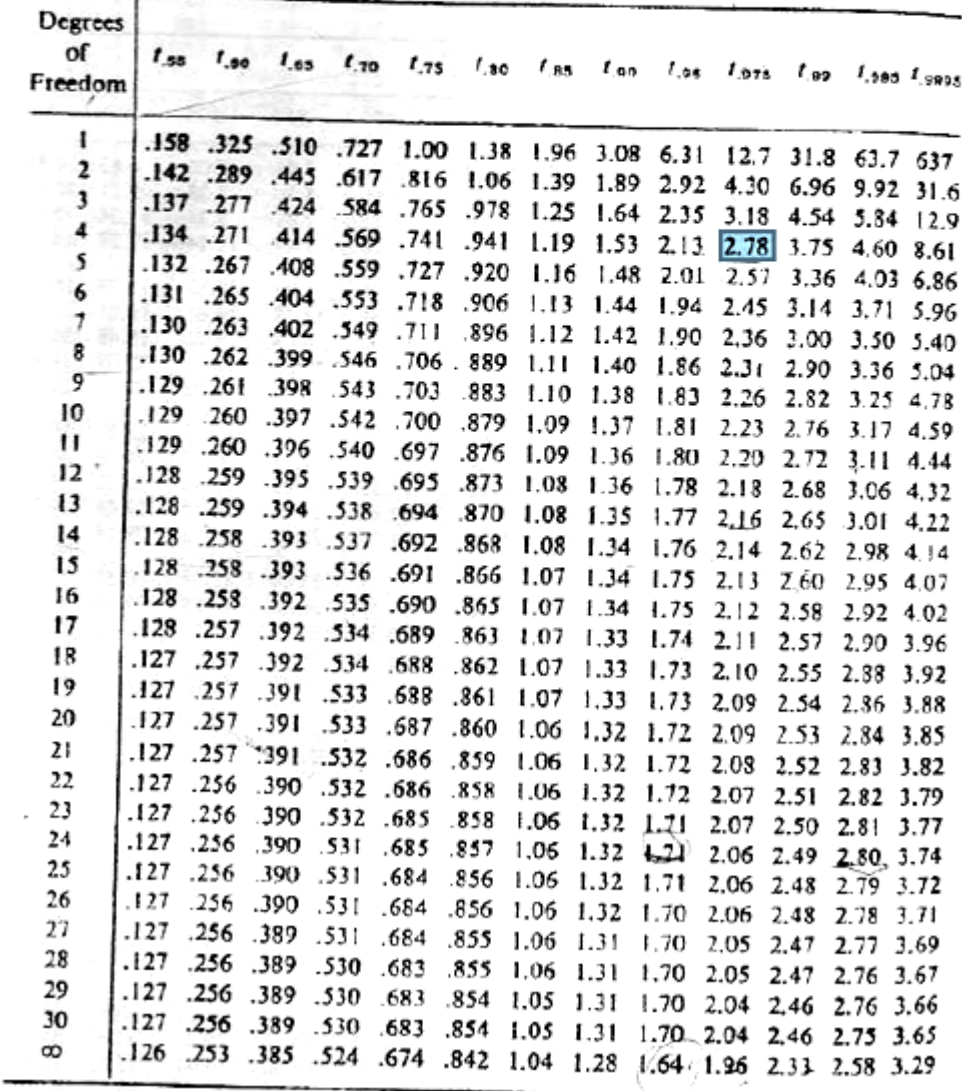

413